FACULDADE DE ENGENHARIA DA UNIVERSIDADE DO PORTO

# SocialDendro: Aplicação de técnicas das redes sociais à gestão colaborativa de conjuntos de dados

Nelson Miguel da Costa Martins Pereira

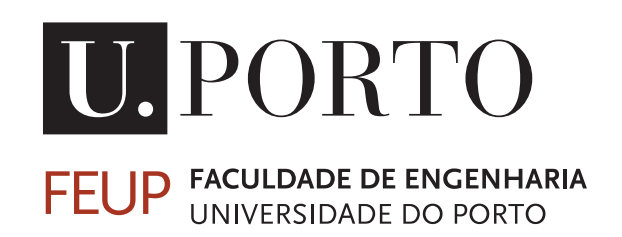

Mestrado Integrado em Engenharia Informática e Computação Orientador: Maria Cristina de Carvalho Alves Ribeiro, PhD Co-orientador: João Rocha da Silva, PhD

22 de Fevereiro de 2017

### SocialDendro: Aplicação de técnicas das redes sociais à gestão colaborativa de conjuntos de dados

Nelson Miguel da Costa Martins Pereira

Mestrado Integrado em Engenharia Informática e Computação

22 de Fevereiro de 2017

### Resumo

Os avanços nas tecnologias de comunicação têm proporcionado novos meios para a partilha de informação. A comunidade científica tem tentado mudar o paradigma da publicação científica de forma a aproveitar estes novos meios e a facilidade atual no acesso e comunicação de informação. A gestão de dados de investigação corresponde a uma parte bastante importante no ciclo de vida da informação proveniente de investigação científica. Engloba todo o processo desde a criação e levantamento de dados, passando pelo seu processamento desde a forma mais bruta até serem tratados e moldados para análise e posterior distribuição de resultados sob a forma, por exemplo, de um artigo científico. Os principais objetivos da gestão de dados de investigação são tornar a informação acessível, de fácil procura e percetível para uso futuro.

A abordagem dita de *Science 2.0* enquadra-se na área de gestão de dados de investigação e defende que a partilha de informação deve ser realizada o mais cedo possível, logo na fase de investigação, e tendo como um dos objetivos a criação não só de artigos mas também de outros tipos de resultados, como por exemplo *datasets*, *websites* e *blogs*. No entanto, e com o intuito de validar a publicação de dados, existem várias etapas a seguir, nomeadamente o depósito de informação em repositórios reconhecidos pela comunidade, o processo de avaliação e finalmente o processo de disseminação de informação. Contudo, aplicar estes princípios de validação aos tipos de dados introduzidos pela *Science 2.0* não é um processo simples, sendo um dos principais problemas a validação da informação produzida. Por outro lado a partilha de informação numa fase bastante inicial do processo científico levanta bastantes problemas relacionados com a falta de confiança dos investigadores no uso ético dos materiais que divulgam.

Os *Science 2.0 repositories* surgiram como resposta aos problemas descritos. Com estes é possível, não só partilhar informação ainda durante o processo de investigação, como de certa forma passar pelas etapas da publicação científica, por exemplo com técnicas das redes sociais: postar como forma de depósito de informação, usar *likes* e discussão aberta como forma de avaliação da qualidade da informação, e partilhar como forma de disseminação da mesma. A solução *opensource* Dendro segue já algumas destas ideias, permitindo a investigadores, de forma colaborativa, o armazenamento e a gestão dos dados provenientes do seu trabalho de investigação. O uso e a escolha, por parte do investigador, de ontologias específicas do domínio onde se insere o seu trabalho são fatores importantes na criação dos metadados dos seus ficheiros e pastas. Esta facilidade de escolha de ontologias para a descrição da informação, permite não só que utilizadores não peritos na área de gestão de dados usem o Dendro, mas também a sua integração com soluções existentes.

Este trabalho estende a plataforma Dendro implementando uma *timeline* relativa a alterações em tempo real sobre os conjuntos de dados, como por exemplo edição e adição de descritores, adição e remoção de ficheiros e pastas, comentários sobre as alterações realizadas, *likes* e partilhas.

O objetivo principal é melhorar a interação dos investigadores com o Dendro, usando os conceitos de *Science 2.0* e *Science 2.0 repositories*. A aplicação de técnicas das redes sociais permite aos investigadores receber *feedback* e cooperar com outros investigadores logo numa fase inicial, durante o processo de investigação, o que, em conjunto com a avaliação já existente no processo de publicação atual, resultará num trabalho de maior qualidade. A autoria do trabalho dos investigadores bem como a sua proteção, será garantida a cada momento, já que com a *timeline*, a cada alteração será associado a hora de ocorrência bem como o autor, o que é um avanço relativamente ao processo de publicação de artigos, em que isto só aconteceria após o trabalho ter sido aceite para publicação.

Palavras-chave: repositório de dados; curadoria de dados; gestão de dados de investigação; redes sociais; interfaces com o utilizador

## Abstract

Advances in communication technologies have provided new ways of sharing information. The scientific community has tried to change the paradigm of scientific publication in order to take advantage of these new means and its current ease of access and communication of information. Research data management corresponds to a very important part in the life cycle of information. It encompasses the whole process since the creation and collection of data, from processing it from its rawest form until it is treated and shaped for analysis and subsequent distribution of results, for example, in the form of an academic article. Its main objectives are to make information easily accessible and easy to find and reuse.

The approach specified by Science 2.0 relates to the area of research data management and it argues that information sharing should be carried out as early as possible, even during the research phase and one of its objectives include the introduction of not only articles as a form of publication, but also other types of data, such as *datasets*, *websites* and *blogs*. However, in order to validate the publications of data, there are several steps in the scientific publication process, namely the deposit of information in repositories recognized by the community, the evaluation process and finally the process of dissemination of information. However, applying these validation principles to the data types introduced by *Science 2.0* is not a simple process, the main problems being raised are related to the validation of the information produced and, on the other hand, the sharing of Information at a very early stage in the scientific process raises a number of problems related to researchers lack of confidence in the ethical use of the materials they disclose.

*Science 2.0 repositories* have arisen in response to the problems described. With these it is possible not only to share information during the research process but also to go through the stages of scientific publication, for example with social networking techniques, it is possible to post as a form of information storage, the use of *likes* and open discussion as a way of assessing the quality of information and sharing as a way of disseminating information. The *Dendro* open source solution already follows some of these ideas, allowing collaborative researchers to store and manage data from their research work. The researcher's use and choice of ontologies specific to the domain where his/her work is inserted are important factors in the creation of the *metadata* of their files and folders. This ease of choice of ontologies for the description of the information allows not only users who are not experts in the area of data management to use Dendro, but also integration with existing solutions.

This work extends the *Dendro* platform by implementing a *timeline* for real-time changes to datasets, such as editing and adding descriptors, adding and removing files and folders, as well as comments, *likes* and shares on the made changes.

The main goal will be to improve the interaction of researchers with Dendro, using concepts introduced by *Science 2.0* and *Science 2.0 repositories*. The application of social networking techniques will allow researchers to receive feedback from other researchers at an early stage, during the research process, which together with the evaluation already in the publication process Will result in even higher quality work. The authorship of the work of the investigators as well as its protection will be guaranteed at every moment, since with the *timeline*, each change will be associated to the time of occurrence as well as the author, which is something that when publishing articles, for the most part, would only happen once the work has been accepted for publication.

Keywords: data repository; data curation; research data management; social networks; user interfaces

# Agradecimentos

A presente dissertação não teria sido possível sem a ajuda e contribuição de um conjunto muito importante de pessoas. A estas expresso o meu mais sincero obrigado.

Aos meus orientadores, a professora Cristina Ribeiro e o professor João Rocha, pela ajuda, disponibilidade e paciência que demonstraram, que a meu ver sempre foi acima do que lhes era pedido.

Aos meus colegas de laboratório e amigos, pelas brincadeiras e motivação ao longo do projeto.

Por fim, um obrigado muito especial aos meus pais e ao meu irmão, que sempre acreditaram em mim e que ao longo deste ano complicado sempre me apoiaram. Não teria conseguido sem vocês. Um muito obrigado!

Nelson Pereira

"In times of change, learners inherit the earth, while the learned find themselves beautifully equipped to deal with a world that no longer exists."

Eric Hoffer

# Conteúdo

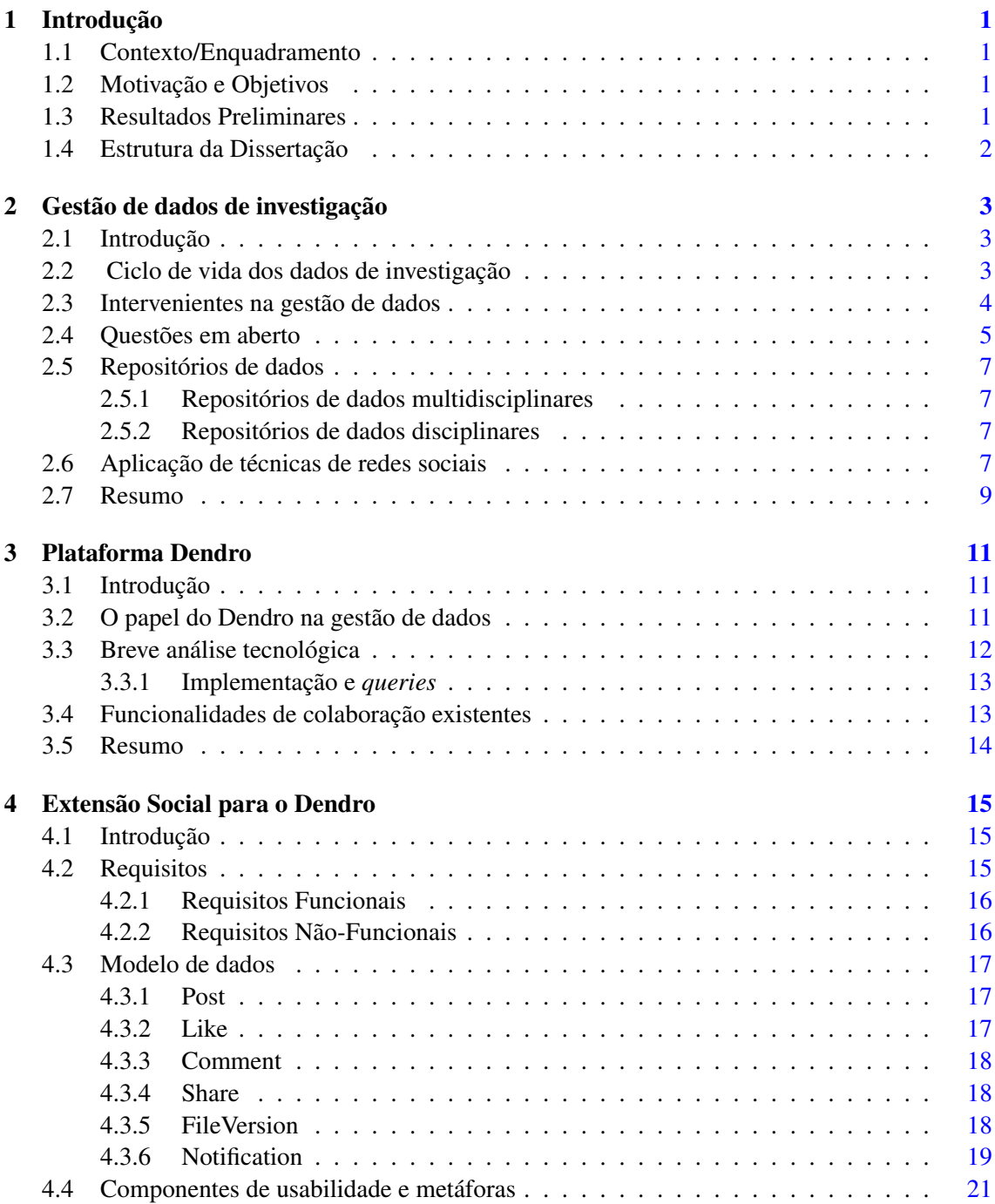

### CONTEÚDO

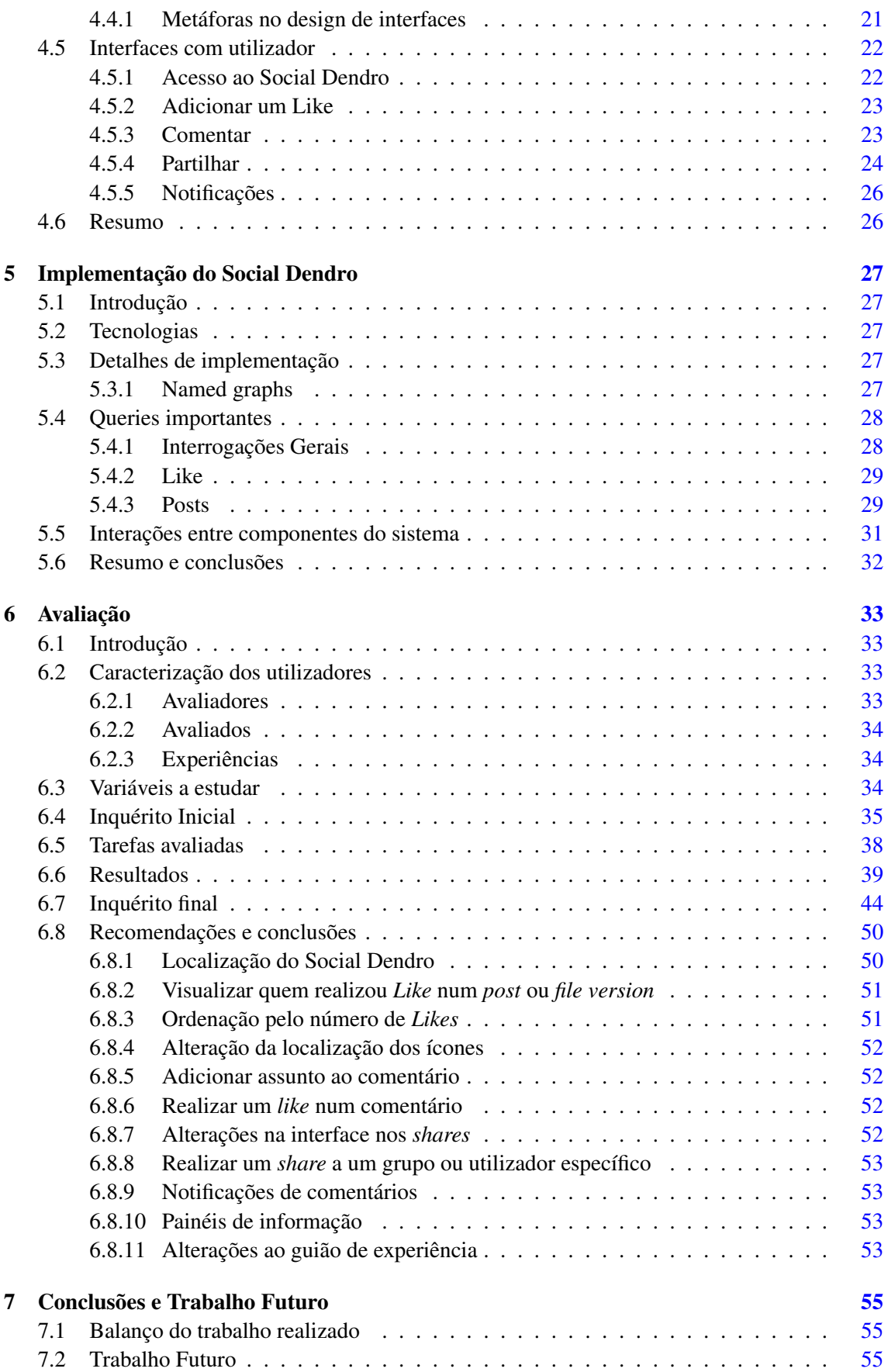

#### CONTEÚDO

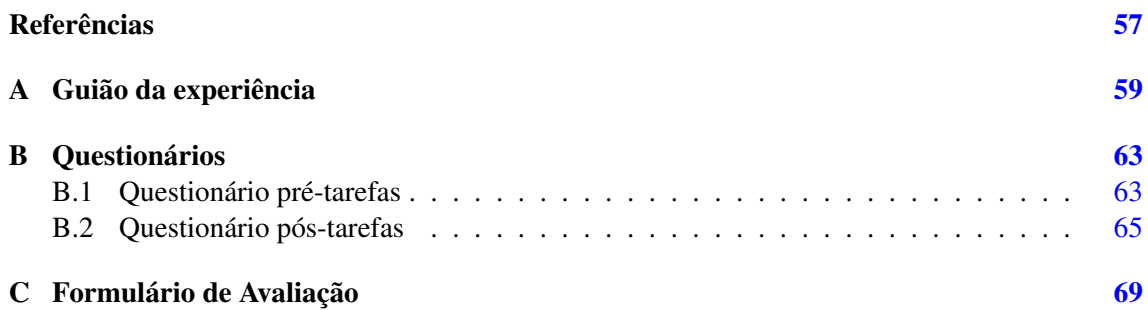

CONTEÚDO

# Lista de Figuras

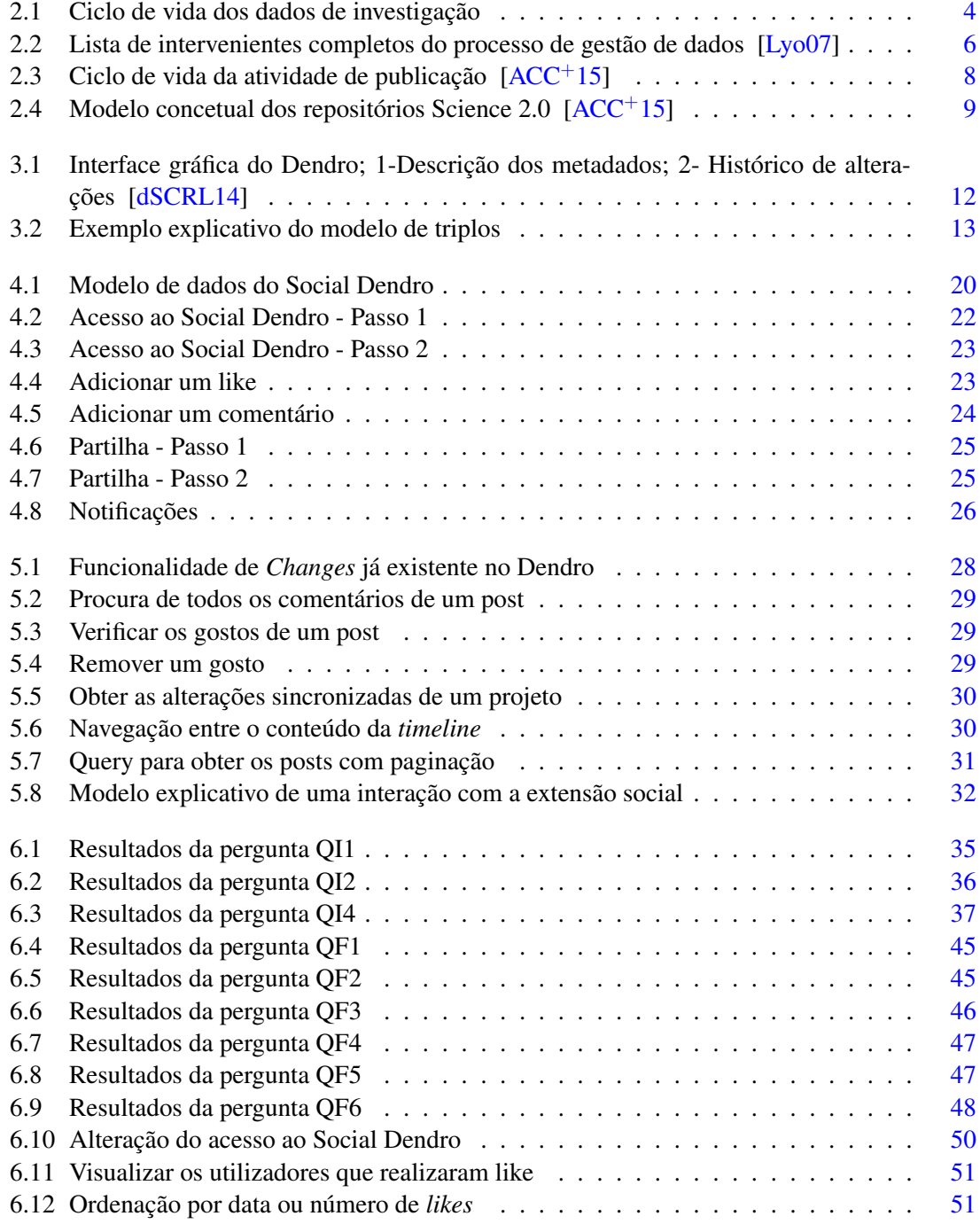

#### LISTA DE FIGURAS

6.13 Alteração da localização dos ícones para os *likes*, *comments* e *shares* . . . . . . . [52](#page-73-4)

# Lista de Tabelas

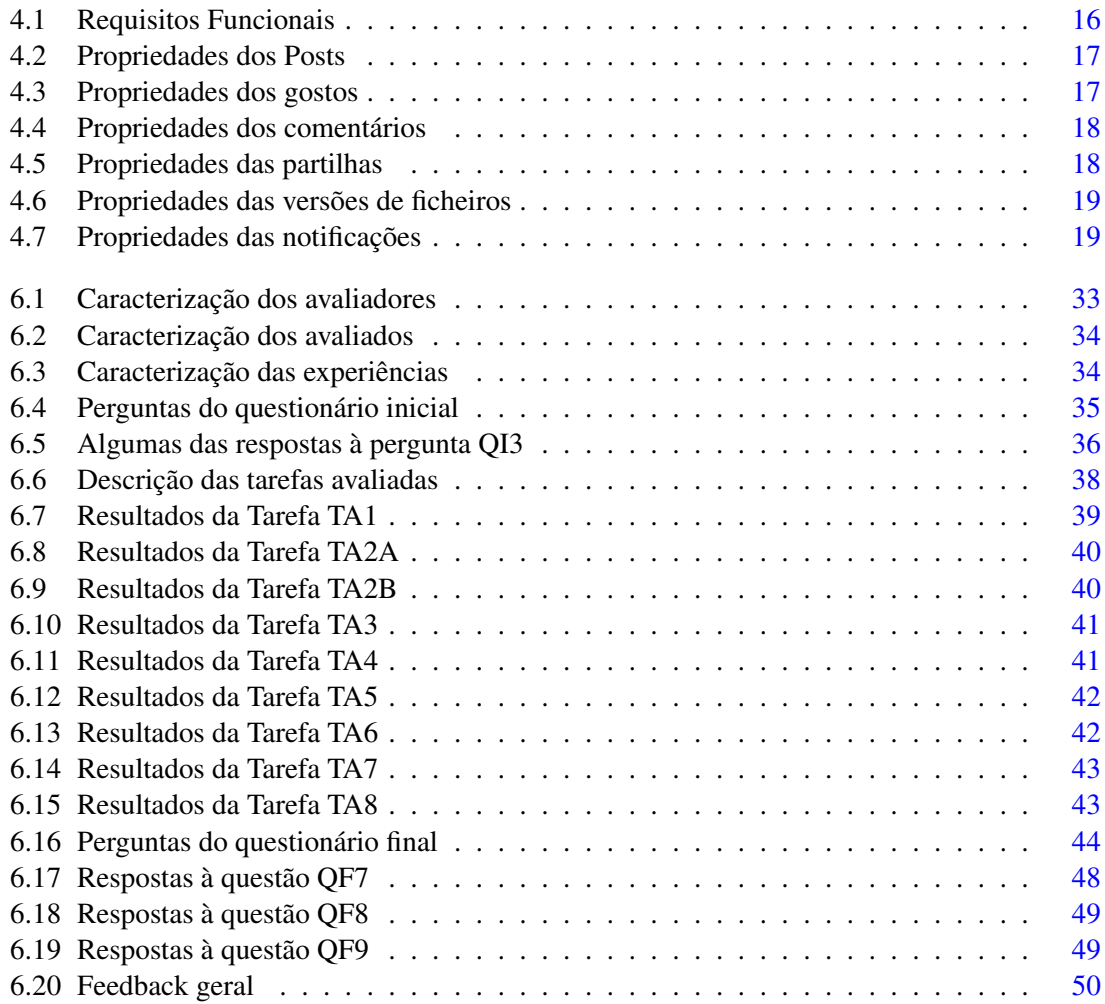

#### LISTA DE TABELAS

# Abreviaturas e Símbolos

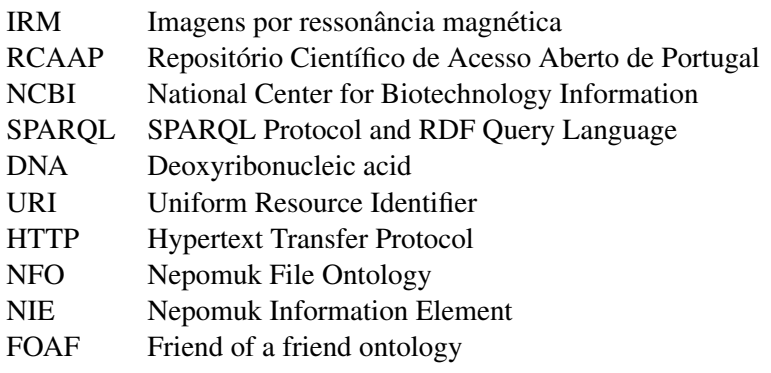

# <span id="page-22-0"></span>Capítulo 1

## Introdução

#### <span id="page-22-1"></span>1.1 Contexto/Enquadramento

O trabalho realizado insere-se na área de gestão de dados provenientes de investigação científica e armazenados em repositórios de dados. É de destacar a sua importância na gestão de metadados associados a ficheiros realizada por curadores (*curators*). A solução apresentada será construída como extensão da solução open-source Dendro [\[RdSACRCL14\]](#page-78-4), desenvolvida na Faculdade de Engenharia da Universidade do Porto.

#### <span id="page-22-2"></span>1.2 Motivação e Objetivos

Existem cada vez mais dados provenientes de investigação científica, sendo cada vez mais comum a obrigatoriedade de depósito de toda a informação gerada no contexto de um projeto. Por outro lado são escassos os curadores, indivíduos responsáveis pela gestão de dados [\[dWRL14\]](#page-78-5). Envolver os investigadores no processo de gestão de dados é umas das possíveis soluções para resolver os problemas descritos, sendo a introdução de ideias das redes sociais no processo de gestão de dados uma das formas para isso acontecer.

#### <span id="page-22-3"></span>1.3 Resultados Preliminares

Alguns resultados deste trabalho foram apresentados na 7<sup>a</sup> Conferência Luso-Brasileira do Acesso Aberto, ConfOA'2016 [\[RP16\]](#page-78-6). O código fonte encontra-se publicado em regime open-source no GitHub<sup>[1](#page-22-4)</sup>.

<span id="page-22-4"></span><sup>1</sup>https://github.com/feup-infolab/dendro/commit/9a129b9fb8f00a7bb3e1f8a813f1d1b1b2f4bad5

#### <span id="page-23-0"></span>1.4 Estrutura da Dissertação

Para além da introdução, esta dissertação contém mais 6 capítulos. No Capítulo [2](#page-24-0) é descrito o estado da arte, apresentando os conceitos de gestão de dados, de repositórios de dados, bem como os vários intervenientes no processo. Refere-se também a forma como as técnicas de redes sociais podem afetar o processo de descrição de dados e a plataforma Dendro para apoiar os investigadores neste processo.

No Capítulo [3,](#page-32-0) é feita uma descrição da plataforma Dendro, bem como quais as funcionalidades de colaboração já existentes.

O capítulo [4](#page-36-0) introduz a extensão Social Dendro, o seu modelo de dados e a descrição da interface com o utilizador.

As tecnologias propostas para a implementação da extensão, bem como detalhes de implementação, são descritas no capítulo [5.](#page-48-0) O método de avaliação do Social Dendro, bem como os resultados obtidos são descritos no capítulo [6.](#page-54-0) Por fim, são apresentadas as conclusões do trabalho realizado.

### <span id="page-24-0"></span>Capítulo 2

## Gestão de dados de investigação

#### <span id="page-24-1"></span>2.1 Introdução

Imaginemos o cenário no qual um investigador recolhe dados de imagens por ressonância magnética (*IRM*) de um determinado número de pacientes que participaram num ensaio clínico sobre o efeito de um medicamento no comportamento de tumores. As imagens seriam posteriormente processadas, talvez incluindo a medição do tamanho de tumores, de forma a produzir um conjunto de dados. Estes dados seriam posteriormente analisados, combinados com outros, por exemplo sobre alterações no tamanho dos tumores perante diferentes dosagens do medicamente e a duração dos tratamentos.

Os dados obtidos com esta experiência poderiam tomar várias formas, por exemplo, pastas com várias *IRM* e organizadas por paciente, folhas de cálculo com dados de dosagens, bem como resultados de estudos sobre os dados, para incluir em publicações.

O objetivo da gestão de dados de investigação é que todo o processo de recolha e criação de dados por um investigador seja o mais organizado, percetível e transparente possível [\[SR15\]](#page-79-0). Ou seja, perante a experiência descrita anteriormente, se um segundo investigador fosse notificado para reproduzir os dados e conclusões já obtidas, ou para reutilizar a informação num outro estudo, tal seria difícil sem um processo sistemático de gestão de dados ao tempo da sua criação. O segundo investigador deparar-se-ia com um conjunto de dados em bruto, pastas com imagens e outros tipos de ficheiros sem qualquer tipo de organização e relação aparentes.

#### <span id="page-24-2"></span>2.2 Ciclo de vida dos dados de investigação

O conceito do ciclo de vida da informação, figura [2.1,](#page-25-1) é utilizado para identificar as fases na gestão de dados, bem como o que cada um delas requer.

Voltando à experiência com as *IRM*, podemos ver como as três primeiras secções do ciclo, a partir da criação de dados, requerem gestão da informação para que, por exemplo, seja possível a reprodução de resultados para validação do trabalho de investigação.

#### Gestão de dados de investigação

<span id="page-25-1"></span>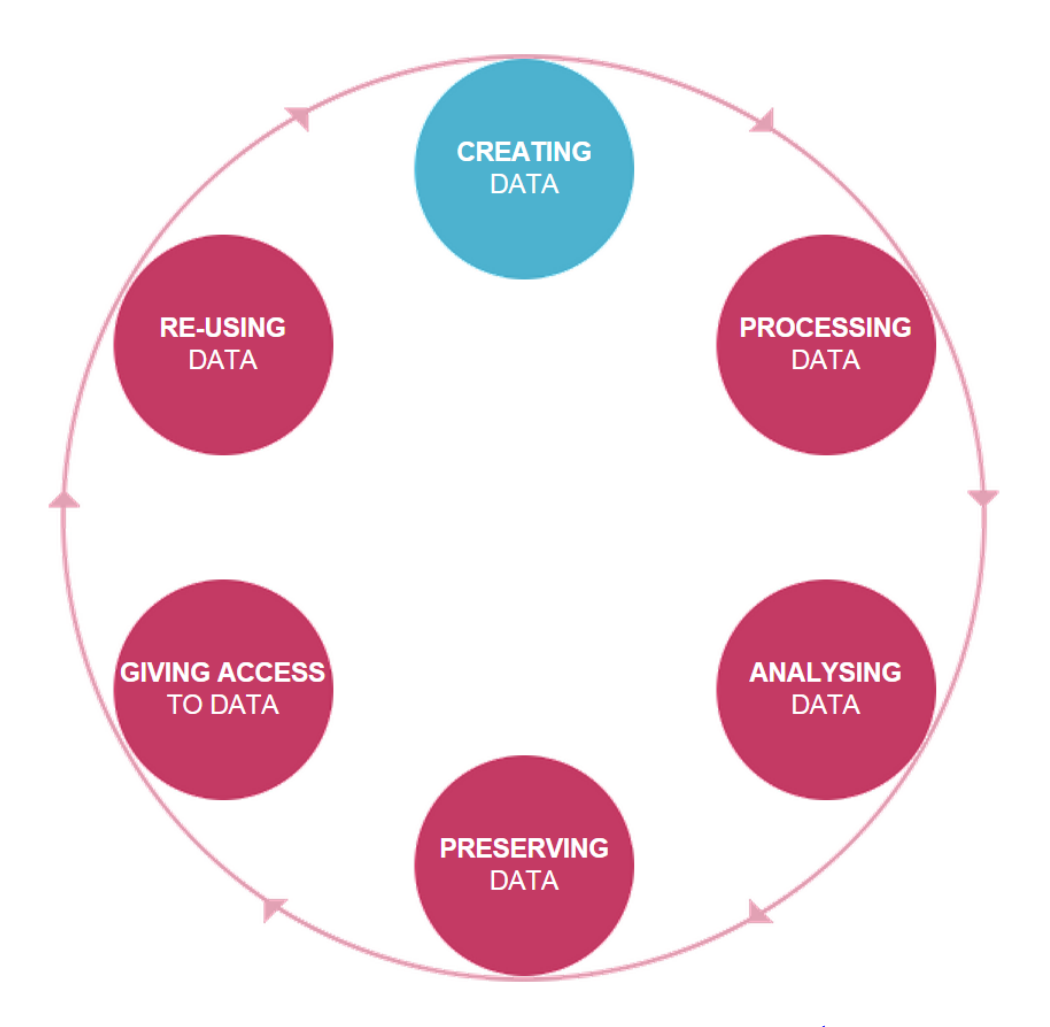

Figura 2.[1](#page-25-2): Ciclo de vida dos dados de investigação $<sup>1</sup>$ </sup>

Ainda no mesmo exemplo, todos os detalhes e passos do procedimento laboratorial envolvidos na criação das *IRM* precisam de ser detalhados. A extração de dados numéricos sobre tumores precisa de ser registada e catalogada de forma explícita com descritores adequados, bem como a análise dos dados obtidos para possíveis publicações.

Os três outros passos envolvem a preservação da informação após o final das experiências, a autorização de acesso a outros, e por fim, a reutilização de informação em novos estudos ou para testar a reprodutibilidade de experiências anteriores.

#### <span id="page-25-0"></span>2.3 Intervenientes na gestão de dados

É importante identificar os vários intervenientes e responsabilidades no processo de gestão de dados de investigação, não só para perceber as relações entre elementos, como também a importância de cada um. A correta identificação destes intervenientes permite não só uma melhor partilha

<span id="page-25-2"></span><sup>1</sup>https://library.leeds.ac.uk/research-data-lifecycle

e reutilização de informação, como também uma melhor organização no processo de gestão de dados, especialmente em projetos de grandes dimensões e com vários investigadores, instituições e grupos [\[Lyo07\]](#page-78-1).

Na figura [2.2](#page-27-0) vemos representada a lista completa de intervenientes na gestão de dados. No contexto da solução descrita ao longo desta dissertação, o Social Dendro, destacam-se de seguida os mais importantes e que estão envolvidos na mesma.

- Investigador: Como criador de dados, tem a responsabilidade de os descrever e gerir durante o projeto; como utilizador de dados criados por outros, compete-lhe garantir que esse uso é responsável, respeitando sempre o conteúdo e autoria dos investigadores originais, bem como o acesso a metadados de qualidade
- Curador: Tem a responsabilidade de verificar a descrição e correção dos dados, promover o acesso aos dados e a sua gestão a longo prazo.
- Agência de financiamento: A sua responsabilidade principal é a de financiar os projetos de investigação, implementar políticas de gestão e acesso a dados e verificar que estas são cumpridas pelos investigadores e curadores.

#### <span id="page-26-0"></span>2.4 Questões em aberto

Atualmente, com todo o trabalho de investigação realizado na área de gestão de dados é possível identificar vários problemas que requerem tratamento [\[dWRL14\]](#page-78-5):

- Grande parte de informação gerada no processo de investigação, cerca de 70 a 90 por cento, não é armazenada fora do contexto do laboratório, ficando apenas pelos cadernos de laboratório ou no próprio computador do investigador [\[DAN11\]](#page-78-7). Certa informação necessária para a recriação de experiências no processo de avaliação, por exemplo condições laboratoriais e protocolos de experiência, pode ser perdida. É necessário realizar alterações ao processo de gestão de dados de forma a que não só sejam armazenados os dados provenientes da atividade de investigação científica, como também toda a informação relacionada com o processo e protocolo da atividade laboratorial.
- Os Investigadores inseridos em projetos que participam no Open Research Data Pilot<sup>[2](#page-26-1)</sup> têm a obrigação de armazenar grande parte dos dados provenientes da atividade de investigação [\[Com16\]](#page-78-8), o que por consequência origina elevadas quantidades de informação que necessita de passar pelo processo de gestão de dados. No entanto, o número de curadores não tem evoluído da mesma forma. Uma das possíveis soluções é colocar uma importância maior na gestão dos dados pela parte dos investigadores. Contudo, os investigadores não são peritos na área de curadoria. Precisam de ser suportados por ferramentas capazes de tratar dos

<span id="page-26-1"></span><sup>2</sup>https://www.openaire.eu/opendatapilot

#### Gestão de dados de investigação

<span id="page-27-0"></span>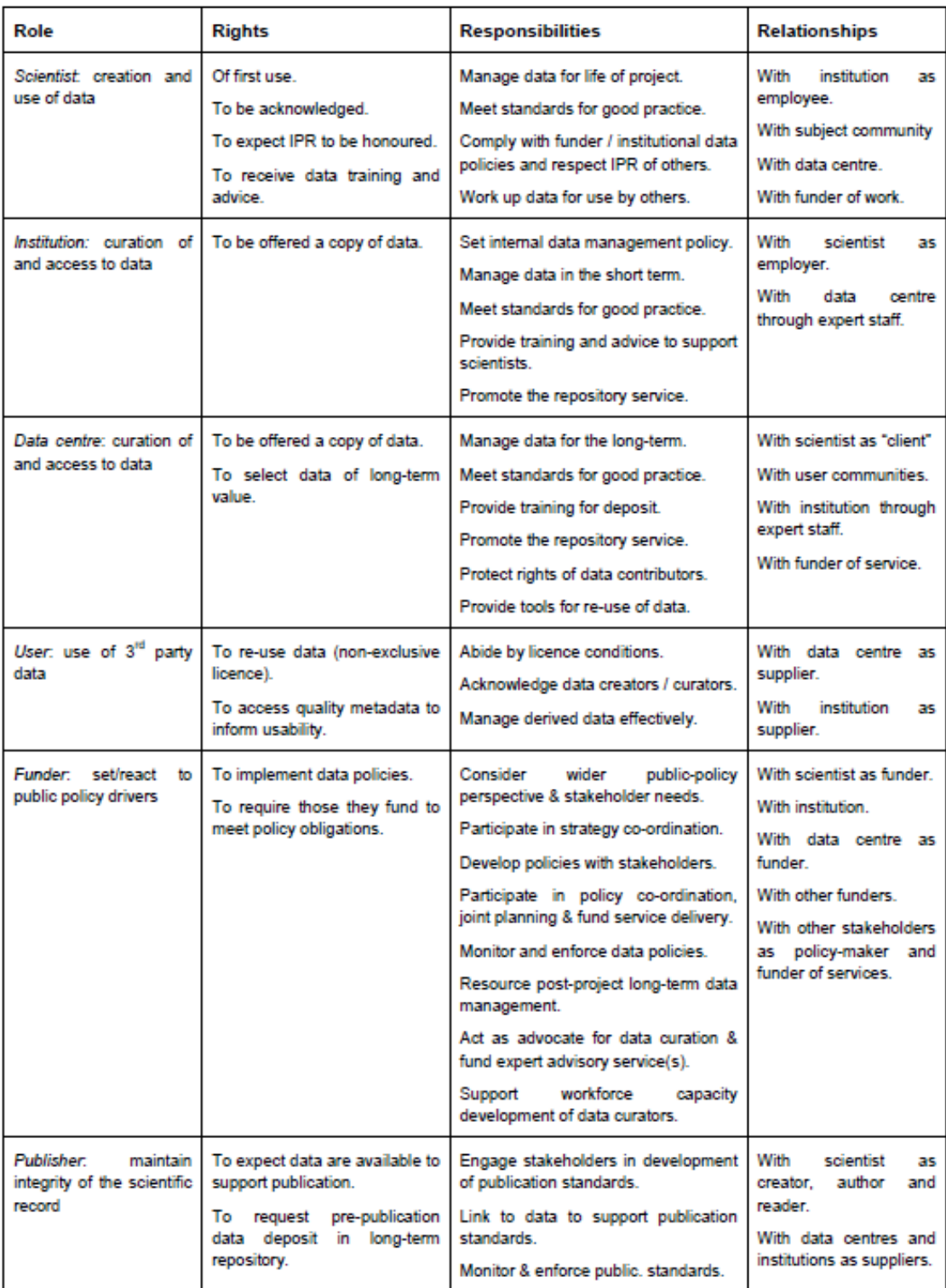

Figura 2.2: Lista de intervenientes completos do processo de gestão de dados [\[Lyo07\]](#page-78-1)

detalhes e formalismos da representação dos metadados, de forma a continuarem focados na produção de dados e não investirem mais tempo do que o estritamente necessário nas tarefas de produção de metadados.

#### <span id="page-28-0"></span>2.5 Repositórios de dados

De forma a perceber o que os repositórios de dados representam, é benéfico distinguir a diferença entre estes e os repositórios de publicações, normalmente designados "repositórios institucionais".

Os repositórios de publicações, como por exemplo o Repositório Aberto da Universidade do Porto<sup>[3](#page-28-4)</sup>, destinam-se, como o nome indica, ao depósito de publicações, ou seja o resultado final do trabalho de investigação.

Os repositórios de dados são criados para o depósito e gestão de outros recursos que não publicações. Usando novamente o exemplo das *IRM*, neste caso seriam usados para depositar as *IRM*, bem como todos os ficheiros de folhas de cálculo com as medições dos tumores e doses do medicamento.

#### <span id="page-28-1"></span>2.5.1 Repositórios de dados multidisciplinares

Um repositório de dados multidisciplinar contém dados oriundos de várias áreas científicas. Como exemplo temos o *Edinburgh DataShare*[4](#page-28-5) , que apresenta coleções de dados de várias áreas científicas, como Medicina e Medicina veterinária, Ciência e Engenharia e Artes e Ciências Sociais.

#### <span id="page-28-2"></span>2.5.2 Repositórios de dados disciplinares

Um repositório de dados disciplinar, foca-se no depósito de dados oriundos de apenas uma determinada área científica.

O *NCBI(National Center for Biotechnology Information)*[5](#page-28-6) , representa um exemplo de um repositório de dados disciplinar, específico a informação biomédica e genómica.

#### <span id="page-28-3"></span>2.6 Aplicação de técnicas de redes sociais

No contexto da gestão de dados de investigação , são identificados vários problemas relacionados com a falta de indivíduos responsáveis pela gestão de dados, denominados curadores. Uma solução já referida é envolver os próprios investigadores no processo de gestão de dados. Outra, que a complementa e se explora a seguir, é a utilização de técnicas das redes sociais no processo de gestão de dados. Há vários conceitos necessários para a exploração desta linha, bem como alguns problemas que se destacam.

O armazenamento de dados de investigação sem qualquer tratamento prévio é uma fator limitativo na sua preservação e reutilização futura. A gestão de dados representa então uma parte

<span id="page-28-4"></span><sup>3</sup>https://repositorio-aberto.up.pt/

<span id="page-28-5"></span><sup>4</sup>http://datashare.is.ed.ac.uk/

<span id="page-28-6"></span><sup>5</sup>https://www.ncbi.nlm.nih.gov/

importante do processo de investigação científica, focando-se na organização da informação desde a sua entrada no ciclo do processo de investigação, atividade de investigação, até à fase de disseminação e armazenamento, fase de publicação [\[WJ11\]](#page-79-1). Os principais objetivos são de criar condições para verificar de forma fidedigna os resultados obtidos durante uma determinada investigação, tornar estes resultados facilmente acessíveis e também permitir a construção de novos dados através de investigação subsequente [\[SR15\]](#page-79-0).

<span id="page-29-0"></span>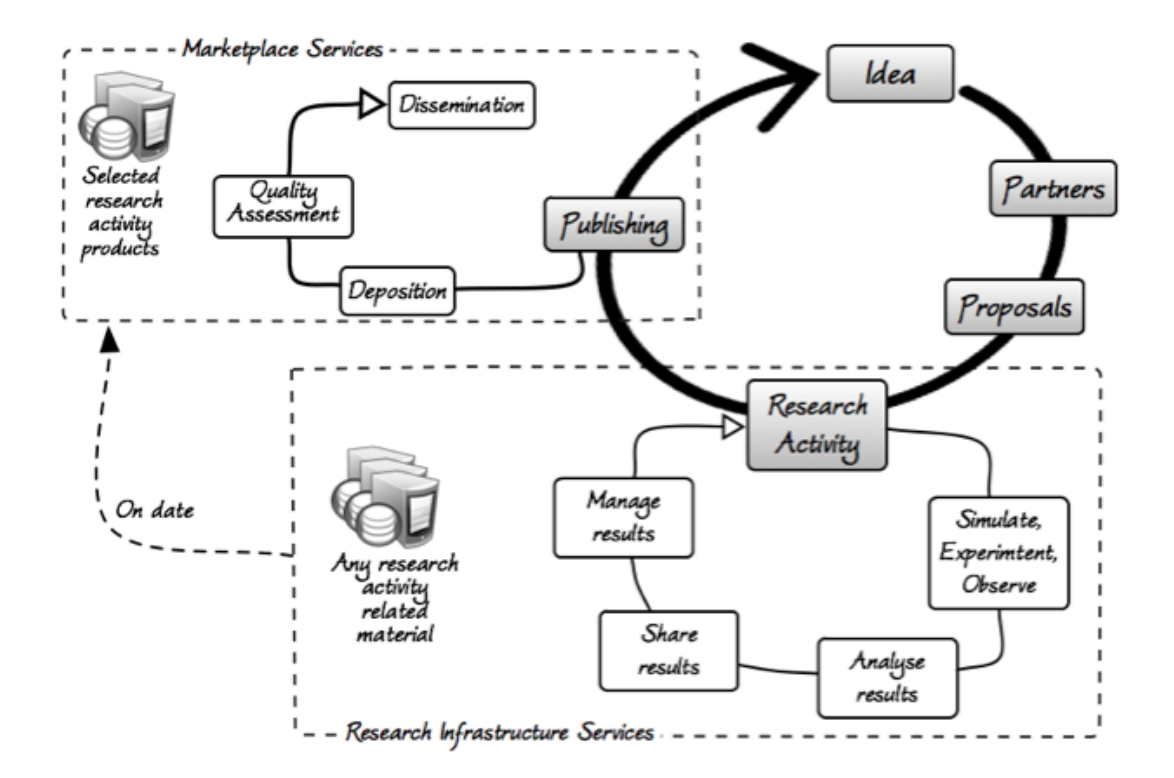

Figura 2.3: Ciclo de vida da atividade de publicação [\[ACC](#page-78-2)+15]

A fase de publicação, como é possível verificar na figura [2.3,](#page-29-0) representa o processo final do trabalho do investigador, em que o produto da sua investigação é depositado em repositórios reconhecidos pela comunidade científica, é sujeito a um processo de avaliação, como por exemplo *peer review*, e finalmente o seu trabalho é exposto sob a forma de publicação científica [\[ACC](#page-78-2)<sup>+</sup>15].

A inclusão dos investigadores no processo de gestão de dados é benéfica na criação de metadados de elevada qualidade. Surge no entanto a questão: Como motivar os investigadores para realizarem estas tarefas? Uma das possíveis soluções passa pela aplicação de ideias introduzidas pelo conceito *Science 2.0 repositories* [\[ACC](#page-78-2)+15]. Este conceito defende que a partilha de informação deve ocorrer logo durante o processo de investigação, e como podemos verificar na figura [2.4](#page-30-1) esta informação pode tomar várias formas para além das publicações. Introduz também conceitos adaptados das redes sociais, por exemplo, postar como forma de deposito de informação, o uso de *likes* e de discussão aberta como forma de avaliação da qualidade da informação e a partilha como forma de disseminação da mesma. Isto corresponde de certa forma a fazer passar

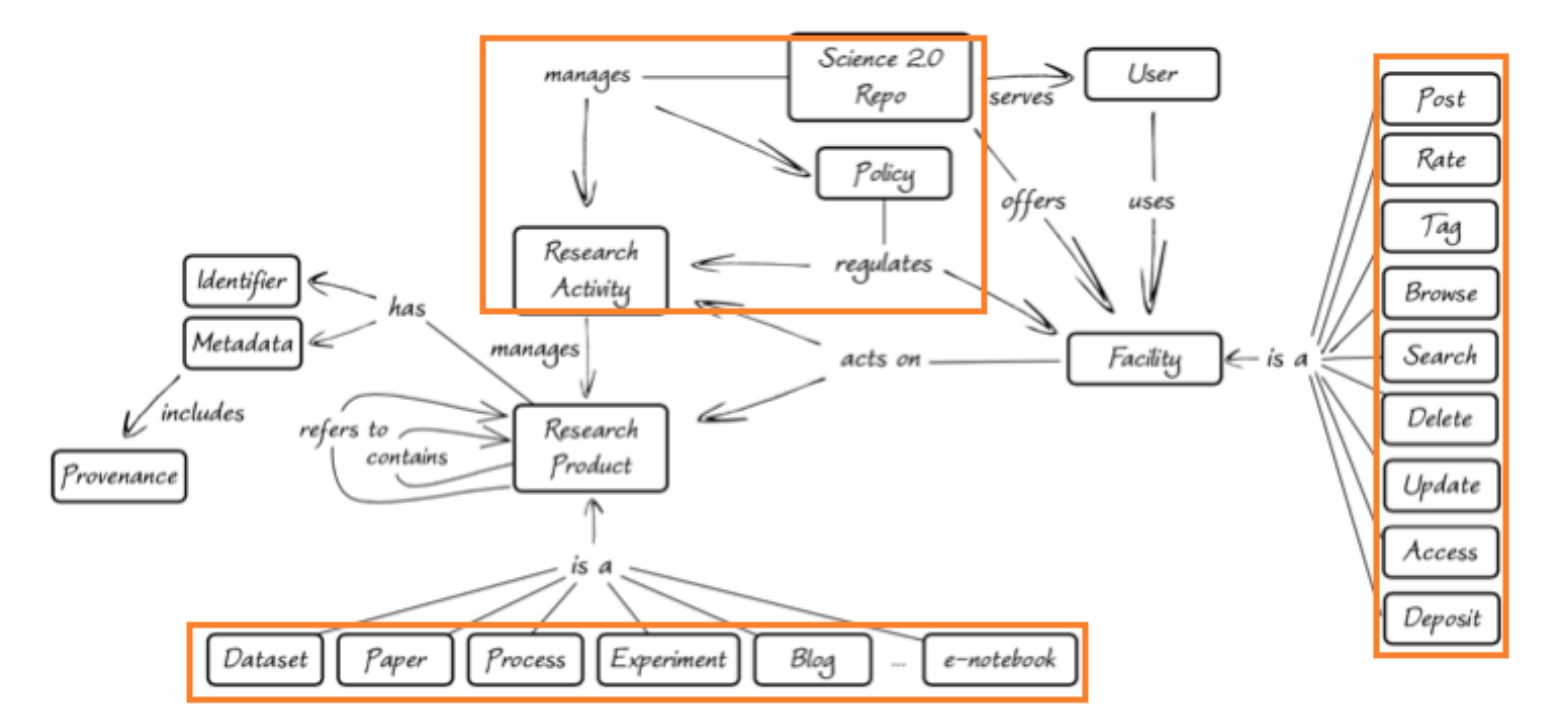

<span id="page-30-1"></span>os dados pelas etapas da publicação científica (depósito, avaliação e disseminação), mas a cada instante em que ocorre uma alteração e não apenas na fase de publicação [\[ACC](#page-78-2)+15].

Figura 2.4: Modelo concetual dos repositórios Science 2.0 [\[ACC](#page-78-2)+15]

#### <span id="page-30-0"></span>2.7 Resumo

O trabalho de investigação realizado ao longo deste capítulo permitiu perceber que é possível aplicar a conjuntos de dados ideias que normalmente se aplicariam a publicações científicas. Com a aplicação de técnicas das redes sociais, todo o processo de depósito, avaliação de informação e disseminação da mesma, passa a existir a cada momento que novos dados são armazenados em repositórios. Como consequência, estas modificações permitem uma maturidade na qualidade da informação logo numa fase inicial do processo de investigação, suportando e promovendo também a colaboração dentro dos grupos de investigação.

Gestão de dados de investigação

### <span id="page-32-0"></span>Capítulo 3

## Plataforma Dendro

#### <span id="page-32-1"></span>3.1 Introdução

O Dendro é uma plataforma open-source de gestão de dados [\[RdSACRCL14\]](#page-78-4), atualmente em desenvolvimento na Faculdade de Engenharia da Universidade do Porto. Permite a grupos de investigadores armazenar, descrever e partilhar os seus dados. Os utilizadores da plataforma têm a possibilidade de criar projetos que funcionam de forma semelhante às pastas partilhadas dos vários serviços online de armazenamento e partilha de arquivos, como por exemplo a plataforma Dropbox<sup>[1](#page-32-3)</sup>. No entanto e ao contrário deste tipo de serviços, o Dendro tem um foco muito grande na produção de metadados de qualidade. O processo de elaboração dos metadados é auxiliado pelo uso de ontologias genéricas e específicas dos domínios de investigação, existindo também um sistema de recomendação dos descritores mais apropriados aos ficheiros e pastas em questão.

#### <span id="page-32-2"></span>3.2 O papel do Dendro na gestão de dados

O Dendro atua como plataforma intermédia para a organização e preparação de dados para depósito e publicação. Tem como público alvo grupos de investigação na "cauda longa" da ciência: pequenos grupos que produzem uma parte substancial da totalidade dos dados de investigação.

O Dendro apresenta vários mecanismos que auxiliam o processo de gestão de dados. A existência de ontologias pré-carregadas permite a escolha de descritores adequados a domínios gerais ou específicos e que já cumprem várias normas para descrição de dados. A descrição dos dados (adição de metadados) assenta numa abordagem incremental, reconhecendo desta forma a importância da descrição dos dados desde a sua criação e durante a execução dos projetos de investigação.

<span id="page-32-3"></span><sup>1</sup>https://www.dropbox.com/

#### Plataforma Dendro

<span id="page-33-1"></span>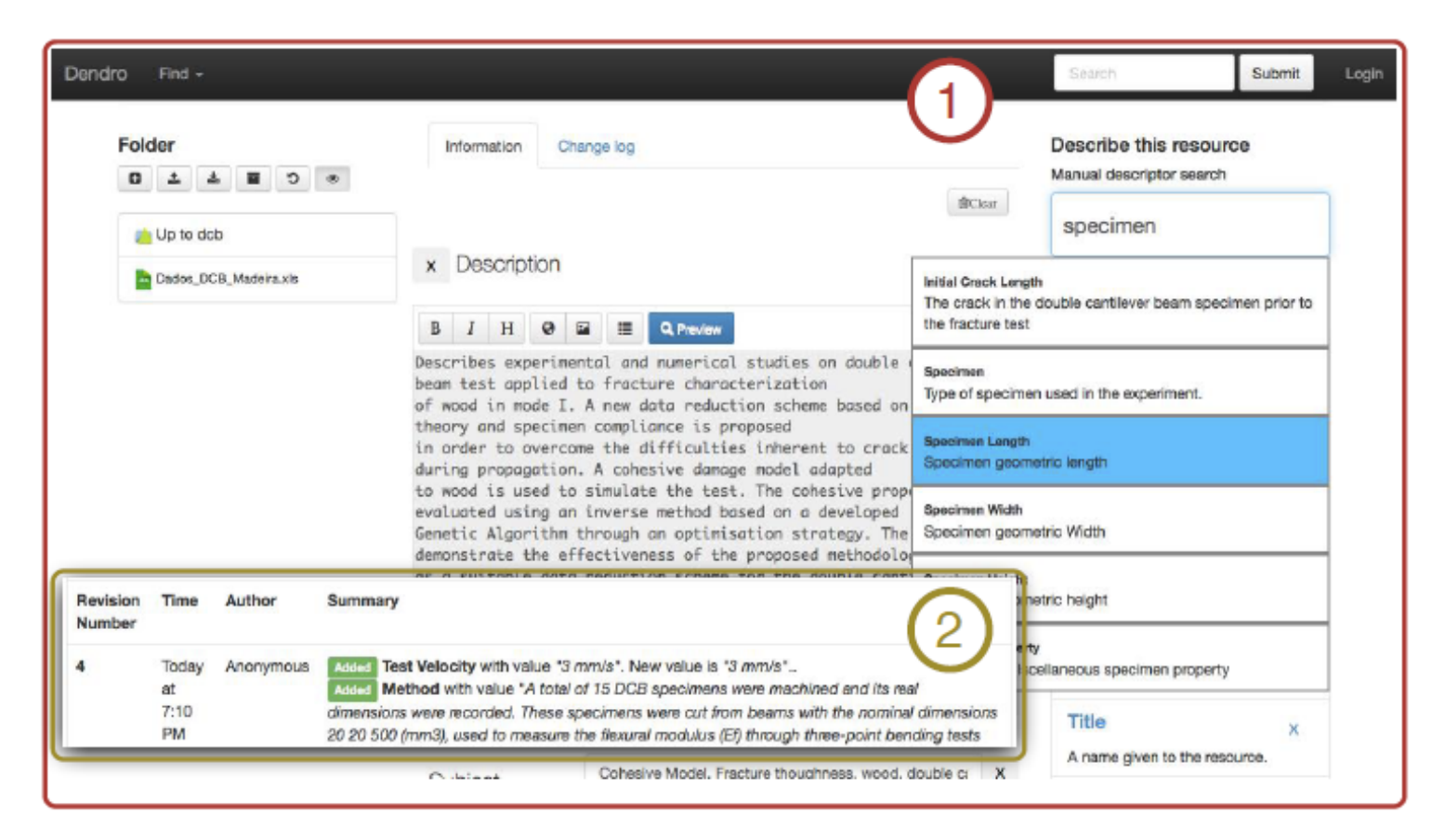

Figura 3.1: Interface gráfica do Dendro; 1-Descrição dos metadados; 2- Histórico de alterações [\[dSCRL14\]](#page-78-3)

A figura [3.1](#page-33-1) representa uma interação com o Dendro. É possível verificar no canto superior direito a procura do descritor "specimen". Na secção 2 da figura [3.1](#page-33-1) é demonstrado o histórico de alterações aos metadados de um recurso do Dendro.

#### <span id="page-33-0"></span>3.3 Breve análise tecnológica

A plataforma permite que os investigadores façam a gestão dos seus projetos colaborativamente num ambiente muito semelhante ao da Dropbox. Conseguem descrever qualquer ficheiro ou pasta presente no diretório do projeto, utilizando e combinando descritores de ontologias previamente carregadas para a plataforma. Estas ontologias podem ser modeladas usando ferramentas como o Protégé, e os descritores adicionados ficam posteriormente acessíveis para futuras descrições. Todos os recursos (ficheiros e pastas) presentes no sistema podem ser versionados através de cópias arquivadas dos recursos editados. Existe a funcionalidade de pesquisa livre permitindo aos investigadores procurar por recursos no sistema através das suas propriedades. A cada alteração ao conjunto dos metadados o índice é atualizado, evitando assim atualizações em massa ao mesmo.

#### <span id="page-34-0"></span>3.3.1 Implementação e *queries*

A base de dados presente no Dendro é do tipo *Triplestore*. É constituída por triplos definidos pela relação *subject-predicate-object*.

<span id="page-34-2"></span>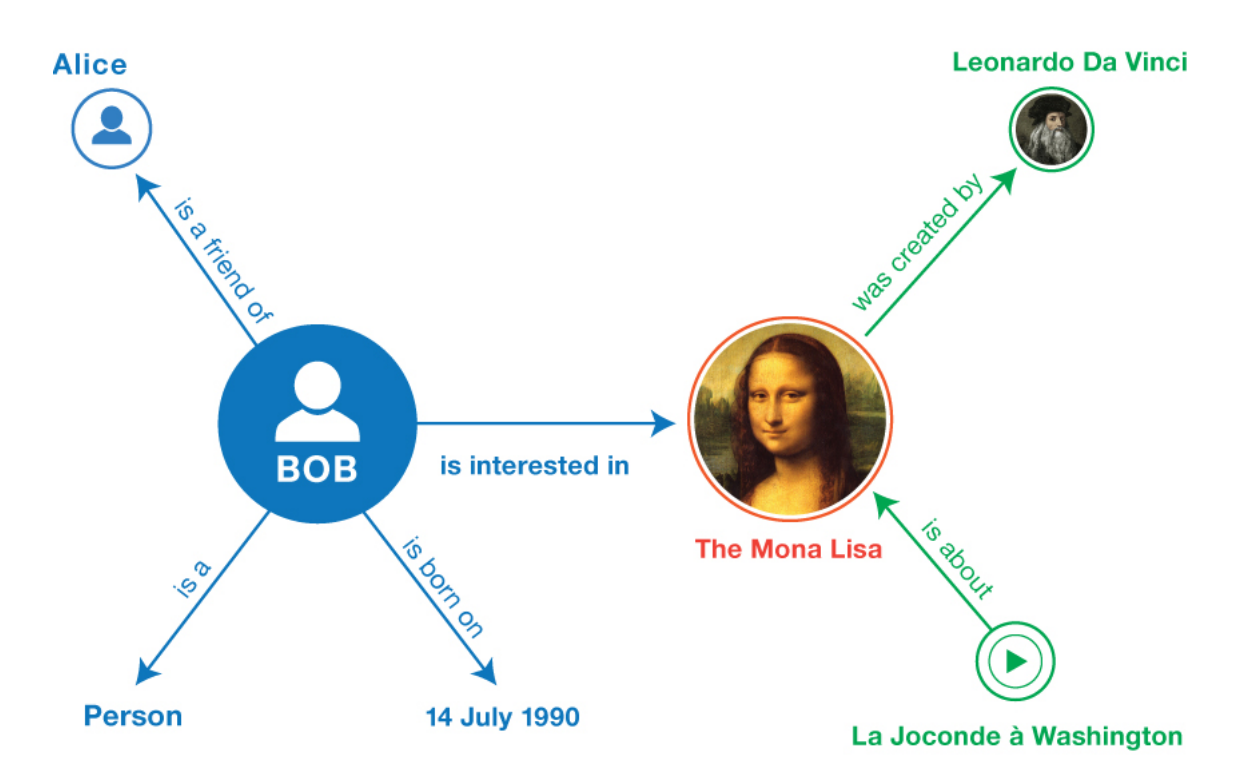

Figura 3.[2](#page-34-3): Exemplo explicativo do modelo de triplos<sup>2</sup>

A figura [3.2,](#page-34-2) representa de forma genérica o conceito de triplos. Estão presentes vários sujeitos e objetos, bem como as relações entre os mesmos. Como exemplo temos a relação, *The Mona Lisa*-*was created by*-*Leonardo Da Vinci*.

As queries usadas pelo Dendro foram escritas em *SPARQL* e são executadas por uma instância de *OpenLink Virtuoso*.

#### <span id="page-34-1"></span>3.4 Funcionalidades de colaboração existentes

A versão base do Dendro demonstra já algumas funcionalidades orientadas à colaboração entre os elementos de um projeto de investigação:

- No controlo de acessos, na qual apenas o criador do projeto e colaboradores por ele definidos podem trabalhar no mesmo.
- No versionamento de recursos, existindo para cada recurso várias versões, registando alterações e os seus autores.

<span id="page-34-3"></span><sup>2</sup>https://www.w3.org/TR/rdf11-primer/

#### <span id="page-35-0"></span>3.5 Resumo

O Dendro como plataforma para gestão de dados de investigação tem sido testado com utilizadores e tem-se mostrado capaz de acompanhar todo o processo de gestão de dados de um projeto. Uma caraterística essencial para o sucesso na gestão de dados é a existência de uma atividade continuada de colaboração entre investigadores durante a execução de um projeto. Este envolvimento dos investigadores na descrição dos dados deve ser favorecido com estratégias apropriadas. É aqui que as técnicas de redes sociais podem dar o seu contributo. Estas técnicas podem favorecer a comunicação entre elementos de equipa nos projetos bem como a aferição da qualidade das contribuições de cada elemento. O capítulo seguinte apresenta uma proposta de solução para os problemas descritos na forma de uma extensão social ao Dendro.
# <span id="page-36-0"></span>Capítulo 4

# Extensão Social para o Dendro

# 4.1 Introdução

Perante as oportunidades de melhoria do Dendro levantadas no capítulo anterior, uma possível solução passaria por implementar uma extensão social. Esta consiste numa *timeline* em tempo real sobre as alterações aos conjuntos de dados sujeitos ao processo de curadoria, nomeadamente:

- Edição e adição de descritores de ficheiros
- Adição de ficheiros e pastas

Estas alterações aos conjuntos de dados serão classificadas como eventos da extensão social, que podem ser separados por alterações de metadados ou alterações de ficheiros.

Sobre este conjunto de eventos irão atuar os "likes", os comentários e as partilhas, e que em conjunto irão permitir que a equipa de investigação num determinado projeto receba feedback o mais cedo possível, como também motivar o envolvimento dos investigadores na gestão de dados. Como exemplo de uma interação, teríamos uma situação em que um investigador "gostava"de uma adição do descritor "DNA", efetuada por outro investigador, a um ficheiro relacionado ao processo de clonagem.

# 4.2 Requisitos

Nesta secção são apresentados os requisitos associados ao desenvolvimento da extensão social. Para cada requisito é indicada uma prioridade que varia de Baixa (menos essencial e prioritário) a Core (mais essencial e prioritário).

# 4.2.1 Requisitos Funcionais

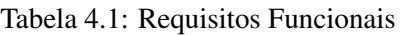

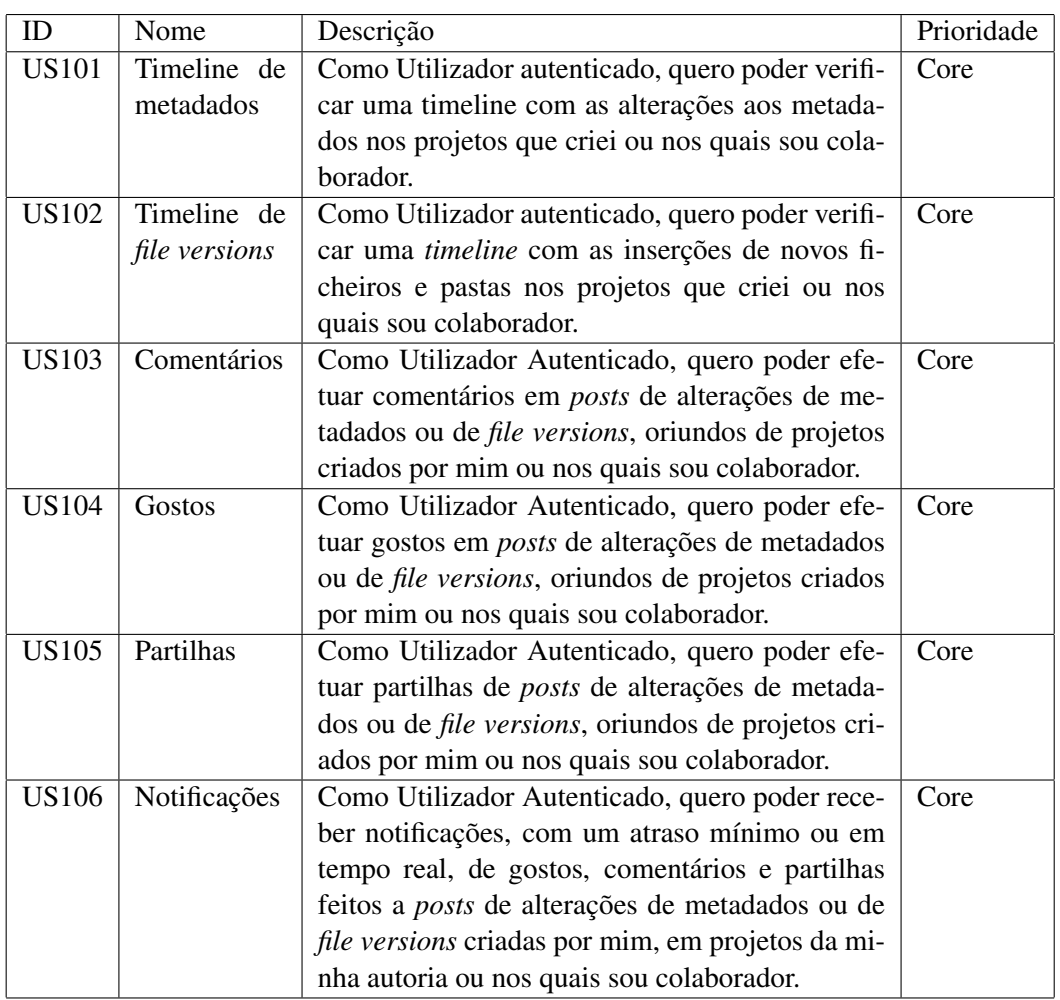

## 4.2.2 Requisitos Não-Funcionais

Relativamente a Requisitos Não-Funcionais, ou seja, à utilização da aplicação, esta deve:

- A arquitetura base da aplicação deve ser flexível e facilmente escalável.
- O utilizador deve ser capaz de interagir com a aplicação de forma intuitiva, rápida e fácil.
- A aplicação deve respeitar os princípios éticos no desenvolvimento de *software*.
- Sempre que o utilizador da aplicação tiver acesso a internet e estiver autenticado, deve ser efetuada a sincronização de todas as notificações dos seus projetos.
- A aplicação deve estar disponível no mínimo 98% do tempo.

• A aplicação deve ter tempos de resposta máximos inferiores a 2 segundos para uma ligação à *internet* comum e médios de 1 ou menos segundos.

# 4.3 Modelo de dados

Cada componente social apresenta diferentes características, sendo necessário definir um modelo específico para cada um.

## 4.3.1 Post

Os *posts* são criados sempre que ocorre uma alteração aos metadados de um ficheiro ou pasta num determinado projeto. Sobre estes são associadas as seguintes propriedades de triplos:

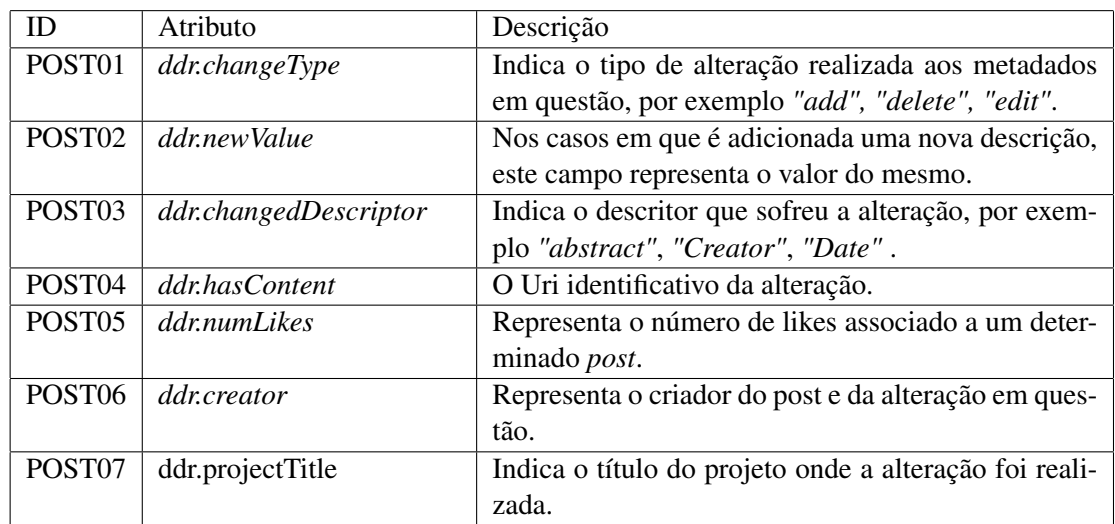

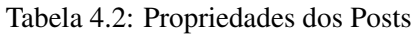

## 4.3.2 Like

Um utilizador tem a possibilidade de realizar um *like* não só num *post*, como também num *share*. Um *like* tem associadas as seguintes propriedades:

| <b>ID</b> | Atributo     | Descrição                                                     |
|-----------|--------------|---------------------------------------------------------------|
| LIKE01    | userWhoLiked | Identifica o utilizador que realizou um like num de-          |
|           |              | terminado <i>post</i> .                                       |
| LIKE02    | postURI      | Representa a Uri identificativa do <i>post</i> ao qual o like |
|           |              | está associado.                                               |

Tabela 4.3: Propriedades dos gostos

## 4.3.3 Comment

Os comentários são importantes para perceber e avaliar uma determinada contribuição para um projeto bem como o possível *feedback* dado por outros utilizadores. Ficam associados, da mesma forma que os *likes*, ao *post* em questão.

Tabela 4.4: Propriedades dos comentários

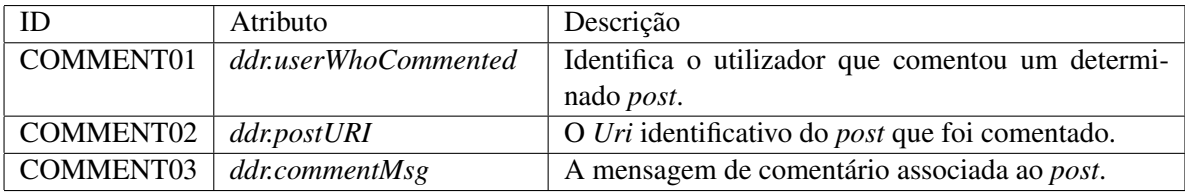

## 4.3.4 Share

As partilhas são outro elemento importante da componente social. Um utilizador tem a possibilidade de partilhar um *post* de outro utilizador no mesmo projeto, bem como deixar uma mensagem de partilha. Constituem uma forma específica de *post*, ou seja, existe também a possibilidade de efetuar *likes*, *comments* e *shares*.

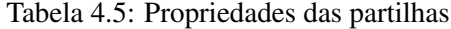

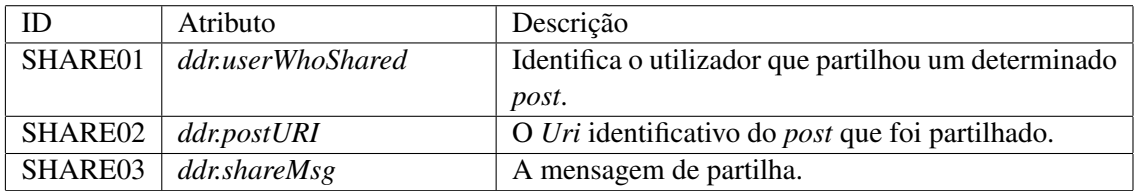

## 4.3.5 FileVersion

As *FileVersions* são criadas sempre que é realizado o upload de um ficheiro num projeto. Sobre estas são guardados:

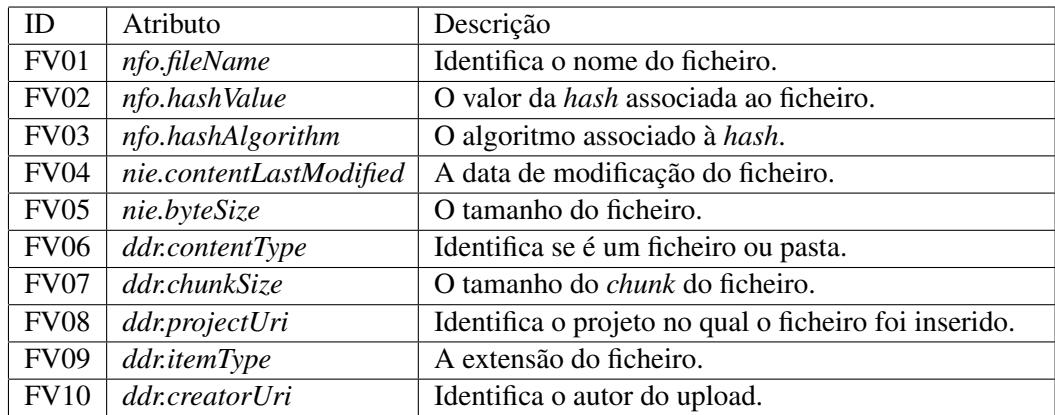

Tabela 4.6: Propriedades das versões de ficheiros

### 4.3.6 Notification

A necessidade da visualização do *feedback* social (comentários, gostos e partilhas) dado por outros utilizadores perante os *posts* e *file versions* de um utilizador, levou à criação de um sistema de notificações. Estas são apresentadas com um atraso mínimo, quase em tempo real. Espera-se futuramente a introdução de notificações em tempo real.

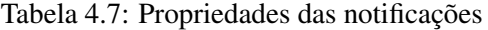

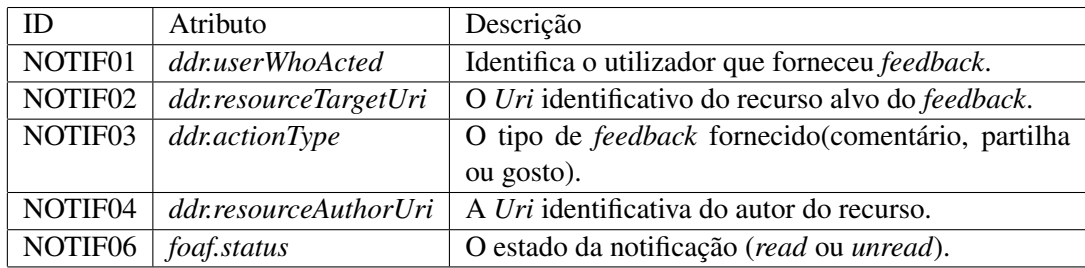

<span id="page-41-0"></span>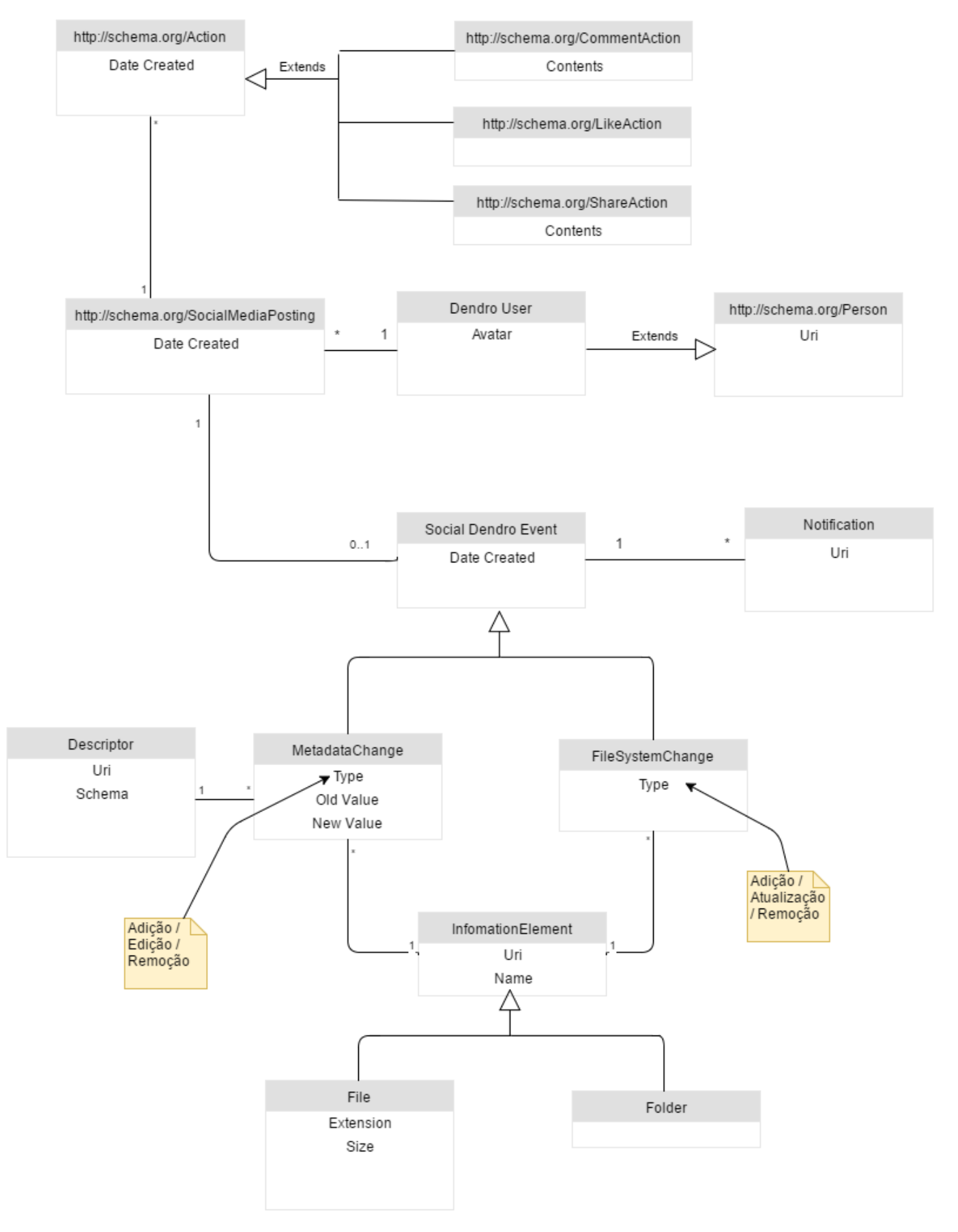

Figura 4.1: Modelo de dados do Social Dendro

A figura [4.1](#page-41-0) representa a ligação entre as várias componentes sociais e os recursos do Dendro. Perante uma alteração a uma pasta ou ficheiro, é gerado um *MetadataChange* se este constitui uma alteração de metadados, ou um *FileSystemChange* se constitui um upload de um ficheiro. Estes dois tipos de alterações constituem uma especificação da generalização *SocialDendroEvent*. Sobre um evento do Social Dendro, é gerado um *SocialMediaPost* e no qual é possível realizar várias ações (commentAction, likeAction, shareAction), que posteriormente serão notificadas ao autor do *SocialDendroEvent*.

# 4.4 Componentes de usabilidade e metáforas

A usabilidade é um indicador de qualidade do *design* de interfaces<sup>[1](#page-42-0)</sup>. Esta é caracterizada por cinco componentes:

- *Learnability*: Indica a facilidade com a qual os utilizadores conseguem realizar tarefas básicas da primeira vez que se deparam com elas.
- *Efficiency*: Após entenderem o design, indica a rapidez com que conseguem realizar tarefas.
- *Memorability*: Indica a facilidade com que os utilizadores conseguem voltar a usar a interface com proficiência e após um período de inatividade com a mesma.
- *Errors*: Permite perceber quantos erros é que os utilizadores cometem, o grau destes erros e se os utilizadores conseguem recuperar dos mesmos durante o processo de interação.
- Satisfaction: Avaliação da satisfação na utilização da interface, permite avaliar o design da mesma.

Com o intuito de avaliar a *Learnability*, a *Efficiency* bem como os erros perante a utilização da extensão Social do Dendro, foram realizados alguns testes de usabilidade. Utilizando um conjunto de tarefas pré-definidas, foram recolhidos vários dados sobre a sua utilização, entre estes, o tempo despendido em cada tarefa, o número de ajudas bem como o número de erros cometidos. Estes dados, bem como algumas conclusões, são apresentados no capítulo [6.](#page-54-0)

### 4.4.1 Metáforas no design de interfaces

O uso de metáforas no design de interfaces foi aplicado durante o desenvolvimento do Social Dendro. O principal objetivo seria o de capitalizar com a familiaridade dos utilizadores com a utilização diária das principais redes sociais atuais. Os possíveis benefícios seriam:

• Permitiria a aproximação ao uso das redes sociais atuais, mas por outro lado apresentando características específicas à gestão de dados.

<span id="page-42-0"></span><sup>1</sup>https://www.nngroup.com/articles/usability-101-introduction-to-usability/

- Ao explorar o conhecimento prévio da interação com as redes sociais, ajudaria por consequência a perceber a interação com o Dendro.
- Promovia o conceito de *recognition* e não o de *recall*, o que é bastante importante quando um utilizador volta a usar a Extensão Social após um período de inatividade.

O uso de metáforas apesar de benéfico também apresentava alguns riscos, nomeadamente na criação de expetativas por parte dos utilizadores antes da interação com o Social Dendro. Este ponto é discutido em detalhe no capítulo [6.](#page-54-0)

# 4.5 Interfaces com utilizador

Tendo já sido apresentado anteriormente o conceito de metáforas no design, a criação das interfaces do Social Dendro seguiu uma aproximação às das redes sociais comuns. De seguida serão apresentadas algumas capturas de ecrã relevantes às componentes sociais.

### 4.5.1 Acesso ao Social Dendro

A *timeline* social é constituída pela informação de alterações a metadados e de ficheiros em projetos. Desta forma, o acesso parte da secção *projects* na barra superior do Dendro, como é possível verificar na figura [4.2.](#page-43-0)

<span id="page-43-0"></span>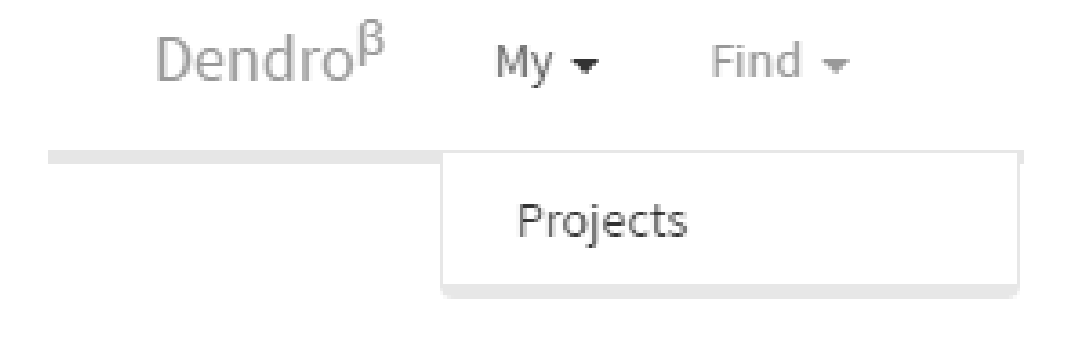

Figura 4.2: Acesso ao Social Dendro - Passo 1

A área dos projetos, figura [4.3,](#page-44-0) apresenta três separadores. A lista dos projetos, a *timeline* com informação sobre a alteração aos metadados e a *timeline* com a informação dos ficheiros dos projetos.

<span id="page-44-0"></span>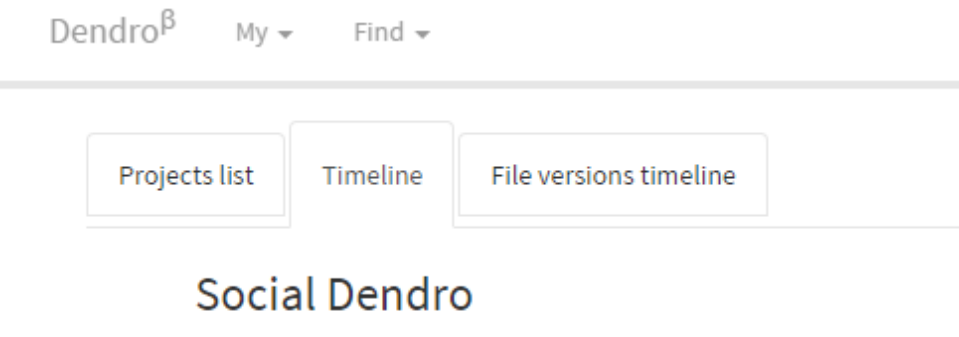

Figura 4.3: Acesso ao Social Dendro - Passo 2

## 4.5.2 Adicionar um Like

<span id="page-44-1"></span>A realização de um *like* num *post* ou *file Version* é muito semelhante ao processo do *like* nas redes sociais comuns. A figura [4.4](#page-44-1) demonstra a operação realizada com sucesso através do clique de um botão com o ícone genérico de *thumbs-up*.

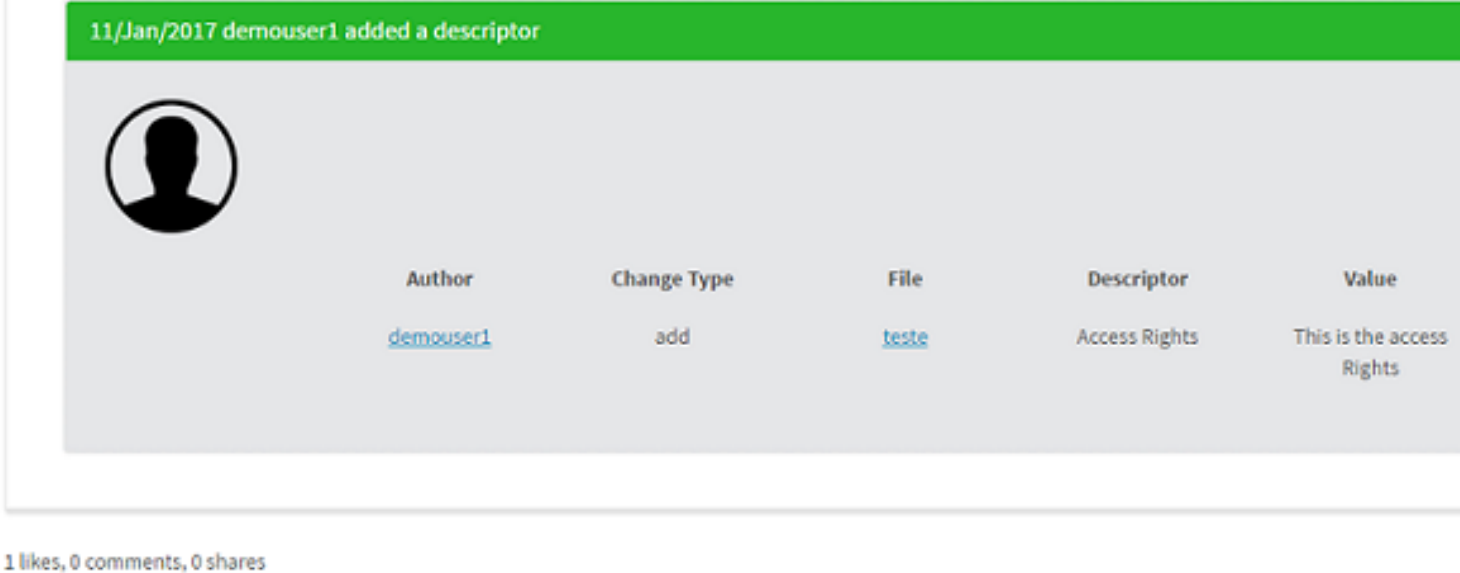

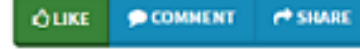

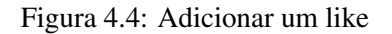

## 4.5.3 Comentar

Os comentários de um *post* ou *file version* são representados, como indicado na figura [4.5,](#page-45-0) pela identificação do autor e da mensagem de comentário. É possível realizar um novo comentário preenchendo uma mensagem e posteriormente clicando no botão *send*.

1 likes, 1 comments, 1 shares

<span id="page-45-0"></span>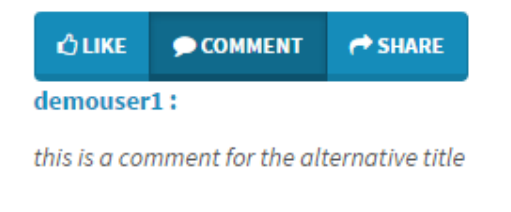

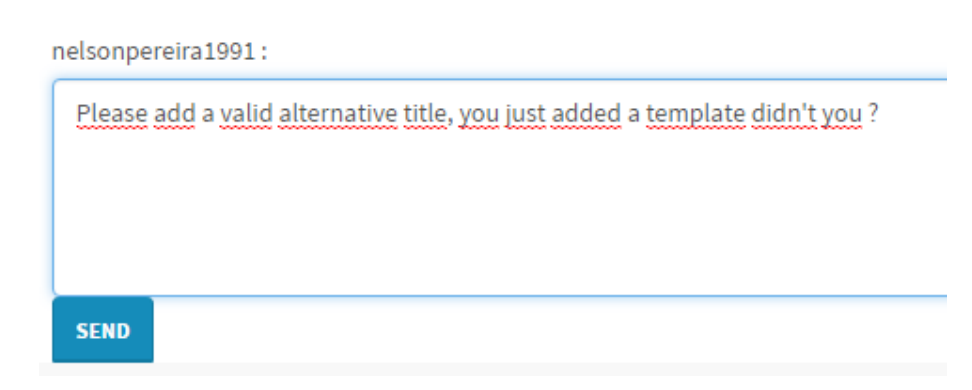

Figura 4.5: Adicionar um comentário

### 4.5.4 Partilhar

A partilha de um *post* ou *file version* é feita através do clique no botão *Share* e posteriormente pela escrita e envio de uma mensagem de partilha (ver Figura [4.6\)](#page-46-0).

A partilha será visualizada posteriormente na respetiva *timeline*, como é possível visualizar na figura [4.7.](#page-46-1) Esta é representada pelo painel do *post* ou *file version* original no interior de outro painel com a informação do utilizador que efetuou a partilha, bem como da mensagem e data na qual ocorreu.

<span id="page-46-0"></span>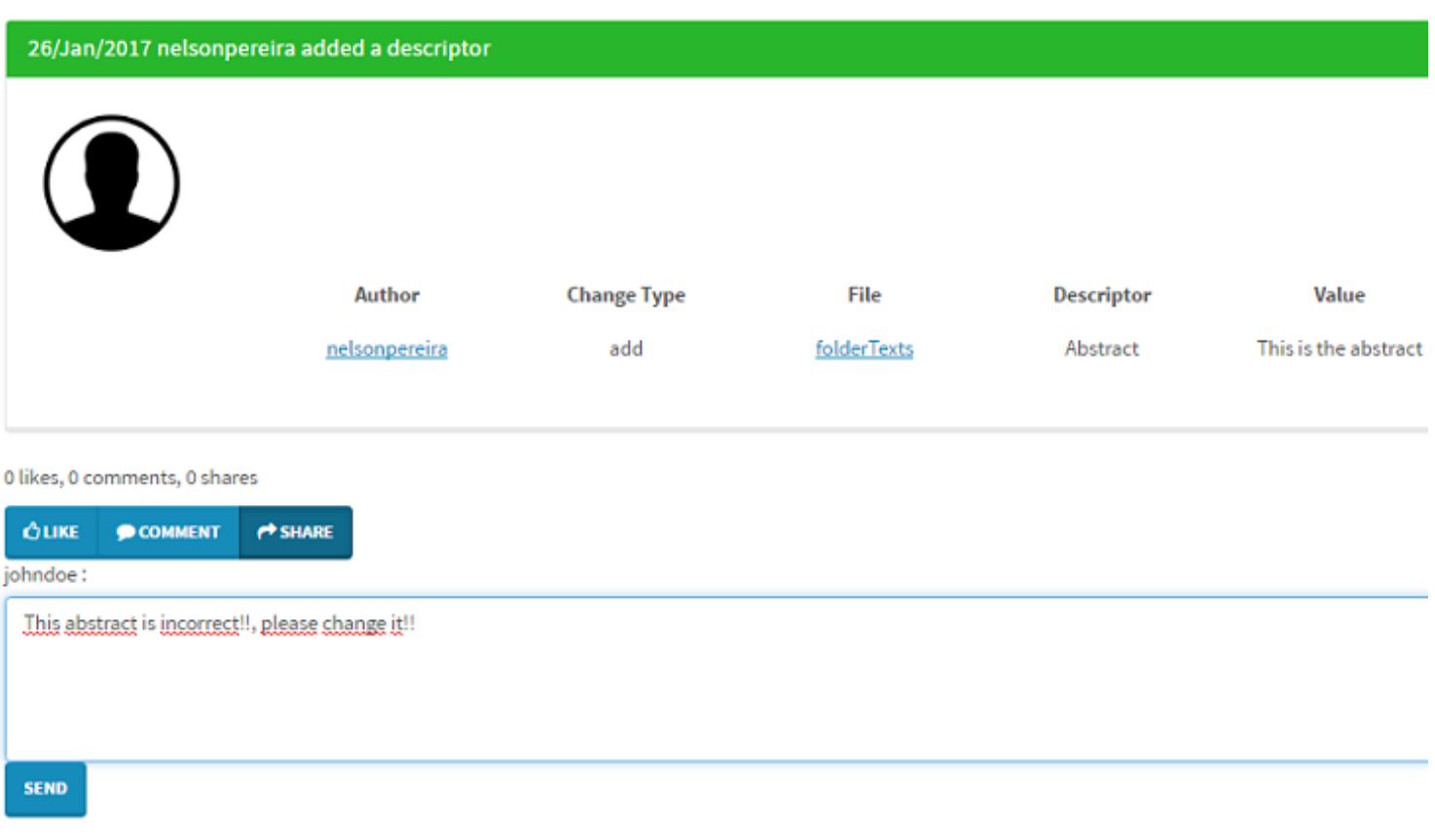

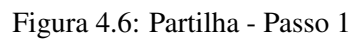

<span id="page-46-1"></span>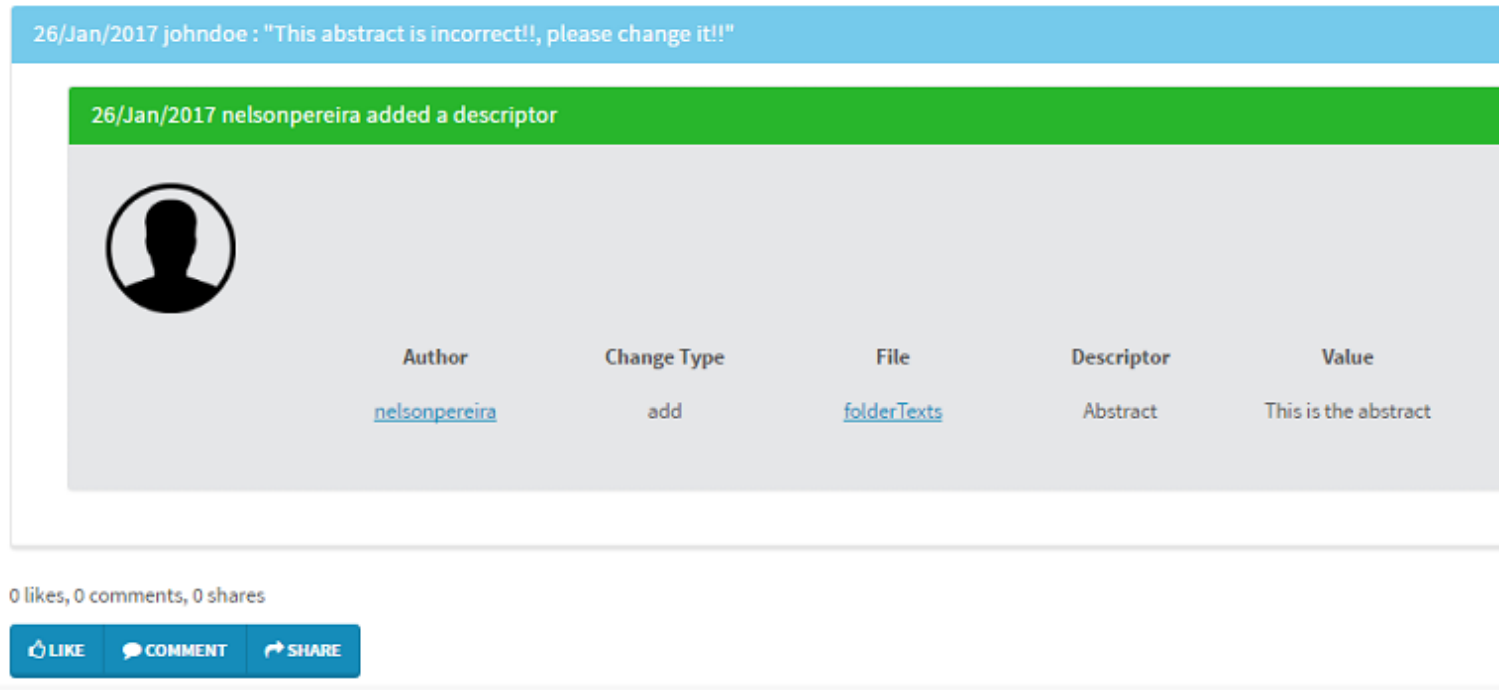

Figura 4.7: Partilha - Passo 2

### 4.5.5 Notificações

<span id="page-47-0"></span>As notificações de um utilizador representam a informação de feedback sobre o seu trabalho nos seus projetos e em projetos nos quais colabora. Estas encontram-se presentes na barra superior da aplicação e localizadas à direita da secção identificativa do utilizador atualmente em sessão.

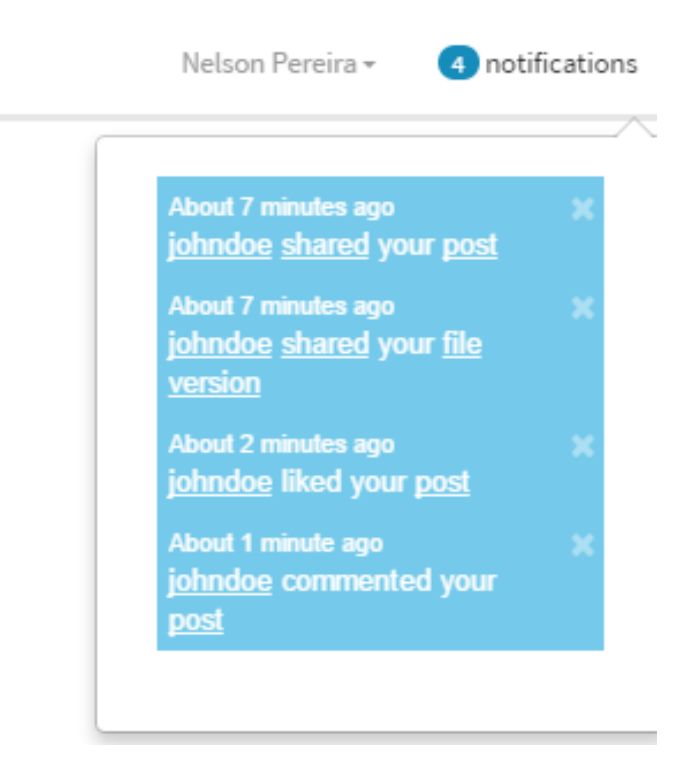

Figura 4.8: Notificações

Como é possível verificar na figura [4.8,](#page-47-0) é inicialmente demonstrado o número de notificações ainda não lidas pelo utilizador.

Quando o utilizador clica na mesma, é demonstrado um pequeno *pop-up* com informação relativa ao *feedback* dado a cada um dos seus recursos. Indicando o autor do feedback, a data, o tipo (comentário, gosto ou partilha), bem como a ligação para o recurso em questão.

# 4.6 Resumo

O levantamento dos requisitos da extensão social permitiu perceber a importância de cada, bem como o grau de complexidade envolvido. Essa informação foi útil nomeadamente para a implementação, tendo sido a ordem de trabalhos orientada pela importância do requisito para o projeto.

# Capítulo 5

# Implementação do Social Dendro

# 5.1 Introdução

Perante a introdução dos modelos de dados e das interfaces gráficas no capítulo anterior [4,](#page-36-0) neste capítulo serão descritas as principais tecnologias utilizadas bem como certos detalhes de implementação e interação entre sistemas do Social Dendro.

# 5.2 Tecnologias

Perante a solução descrita, as tecnologias usadas para a implementação do Social Dendro foram as seguintes:

- NodeJS<sup>[1](#page-48-0)</sup>, para a processamento do Backend.
- $\bullet$  AngularJS<sup>[2](#page-48-1)</sup>, para o desenvolvimento do Frontend necessário.
- Virtuoso Universal Server[3](#page-48-2) , como servidor para a base de dados *Triplestore*.

# 5.3 Detalhes de implementação

## <span id="page-48-3"></span>5.3.1 Named graphs

Existe um beneficio grande em separar e identificar vários conjuntos de dados *Triplestore*. A forma identificada constitui os chamados *named graph*, representados por *linked documents* e identificados por uma URI específica. O Dendro apresenta já um grafo *default* onde toda a informação sobre utilizadores, projetos, ficheiros e metadados, bem como as suas relações, são representados.

<span id="page-48-0"></span><sup>1</sup>https://nodejs.org/en/

<span id="page-48-1"></span><sup>2</sup>https://angularjs.org/

<span id="page-48-2"></span><sup>3</sup>https://virtuoso.openlinksw.com/

Devido à natureza de interação constante nos projetos do Dendro e à carga elevada de *posts* e *fileVersions* gerados, de forma a não sobrecarregar o grafo *default*, foram definidos mais dois grafos.

O *SocialGraph* é utilizado para armazenar a informação relacionada com a componente social, com a informação sobre os comentários, gostos e partilhas bem como os *posts* e *file versions*.

O segundo grafo, o *notificationsDendro*, representa as notificações geradas sobre o trabalho dos utilizadores do Dendro.

# 5.4 Queries importantes

Apesar de parte da informação sobre as alterações aos *metadados* de cada projeto já estar acessível no Dendro com a funcionalidade de *Changelog* (ver figura [5.1\)](#page-49-0). A implementação do Social Dendro implicou a elaboração de novas interrogações *SPARQL* ao grafo social.

<span id="page-49-0"></span>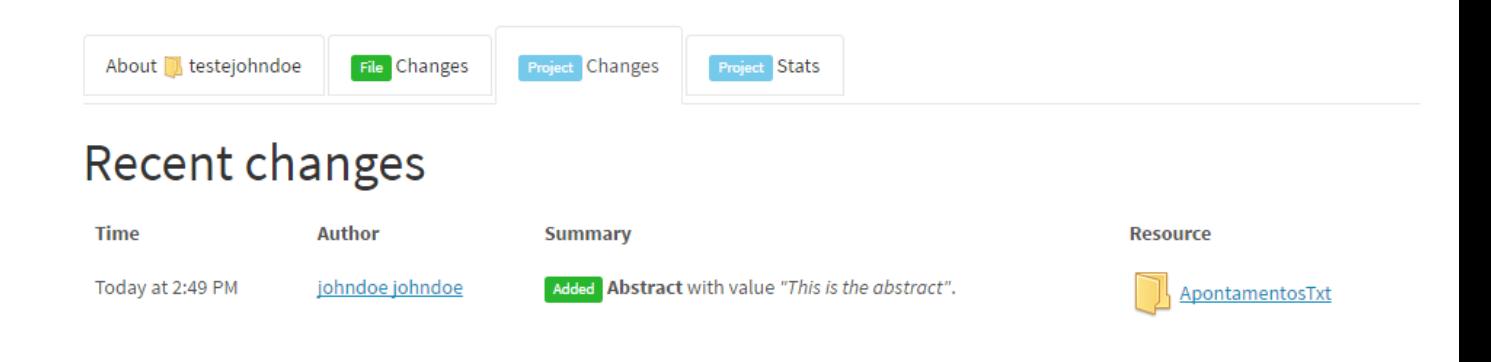

Figura 5.1: Funcionalidade de *Changes* já existente no Dendro

De seguida são apresentadas as interrogações *SPARQL* mais importantes ao funcionamento da componente social.

### 5.4.1 Interrogações Gerais

Verificar quais os comentários, gostos e partilhas que estão associados a um *post* é talvez a interrogação mais frequentemente realizada.

#### Implementação do Social Dendro

```
SELECT ?commentURI
FROM <http://127.0.0.1:3001/social_dendro>
WHERE {
        ?commentURI rdf:type ddr:Comment.
        ?commentURI ddr:postURI
<http://127.0.0.1:3001/shares/c093c323-e28f-4ed4-8caf-674fbdf0c471>.
        ?commentURI dcterms:modified ?date.
ORDER BY ASC(?date)
```
Figura 5.2: Procura de todos os comentários de um post

Com a interrogação presente na figura [5.2](#page-50-0) é possível verificar quais os comentários associados a um determinado *post*.

## 5.4.2 Like

Especificamente para este elemento é necessário verificar se um determinado utilizador realizou um *like* associado a um determinado *post*.

```
SELECT ?likeURI
FROM <http://127.0.0.1:3001/social dendro>
WHERE \{?likeURI rdf:type ddr:Like.
        ?likeURI ddr:postURI <http://127.0.0.1:3001/shares/87e86e7b-
26d7-4b6d-ba7e-83674d5aa557>.
        ?likeURI ddr:userWhoLiked
<http://127.0.0.1:3001/user/nelsonpereira>.
ł
```
Figura 5.3: Verificar os gostos de um post

Foi necessária também a elaboração de uma *query* para remover um *like* associado a um *post*.

```
WITH <http://127.0.0.1:3001/social dendro>
DELETE {
<http://127.0.0.1:3001/likes/4c2a9116-233f-49f0-8970-bb244acfaf2c> ?p ?v}
WHERE {
<http://127.0.0.1:3001/likes/4c2a9116-233f-49f0-8970-bb244acfaf2c> ?p ?v
Y
```
Figura 5.4: Remover um gosto

### 5.4.3 Posts

Como explicado anteriormente, a criação dos *posts* e *fileVersions* é feita com a informação das alterações aos recursos de projetos. No entanto de forma a não criar *posts* com informação repetida sempre que se navega no Social Dendro, foi necessário associar a propriedade

### Implementação do Social Dendro

*ddr:socialUpdatedAt* a cada projeto. Esta propriedade permitiu construir a *query* presente na figura [5.5,](#page-51-0) na qual são obtidas as alterações por projeto e que ainda não foram transportadas para o Social Dendro. O valor *"2017-01-27T14:48:46.703Z"* representa o conteúdo associado à propriedade *ddr:socialUpdatedAt* e associada ao projeto *gravimetry*, sendo este obtido na execução de uma query anterior.

```
WITH <http://127.0.0.1:3001/dendro graph>
SELECT ?version
WHERE {
?version dcterms:created ?date.
filter (
xsd:dateTime(?date) >= "2017-01-27T14:48:46.703Z"^^xsd:dateTime).
?version rdf:type ddr:ArchivedResource .
 filter (
STRSTARTS(STR(?version), "http://127.0.0.1:3001/project/gravimetrynelson90")
 \lambdaþ
ORDER BY DESC(?date)
```
Figura 5.5: Obter as alterações sincronizadas de um projeto

Como forma de otimizar o processo no qual se obtêm os *posts* e *file versions* do grafo social, a implementação da interface com o utilizador necessitou da aplicação de paginação, sendo apresentados apenas cinco *posts* ou *file versions* por página.

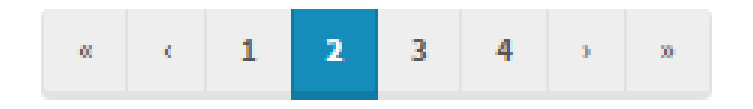

Figura 5.6: Navegação entre o conteúdo da *timeline*

A *query* na figura [5.7](#page-52-0) permitiu obter os *posts* de todos os projetos nos quais um utilizador colabora. Os *posts* estão ordenados por data de modificação. Com a aplicação de um *OFFSET* e *LIMIT* é possível sincronizar a *query* com a página atual da interface gráfica.

Implementação do Social Dendro

```
WITH <http://127.0.0.1:3001/social dendro>
SELECT DISTINCT ?uri
WHERE {
VALUES ?project {
<http://127.0.0.1:3001/project/gravimetrynelson90>}
?uri dcterms: modified ?date.
?uri rdf:type ddr:Post.
?uri ddr:projectUri ?project.
ł
 ORDER BY DESC(?date)
 OFFSET 5
 LIMIT<sub>5</sub>
```
Figura 5.7: Query para obter os posts com paginação

## 5.5 Interações entre componentes do sistema

A interação de um investigador com o Social Dendro segue o diagrama identificado na figura [5.8.](#page-53-0) O ponto de entrada é a interação com a componente de interface gráfica desenvolvida em *AngularJS*.

Dependendo da operação realizada poderá ser necessário o acesso a dados que apenas se encontram na base de dados *Triplestore*. Esta solicitação de informação ocorre através de um serviço e um controlador presentes na componente de *AngularJS*, sendo realizados pedidos HTTP que são posteriormente enviados.

O *back-end*, desenvolvido em *NodeJS*, processa o pedido recebido verificando se o mesmo é válido ou não. Caso o seja, existe um controlador do lado do *back-end* que realiza as interrogações necessárias ao *Named Graph* [5.3.1](#page-48-3) correspondente. A informação obtida é posteriormente enviada para o investigador, mas desta vez sofrendo o percurso inverso.

<span id="page-53-0"></span>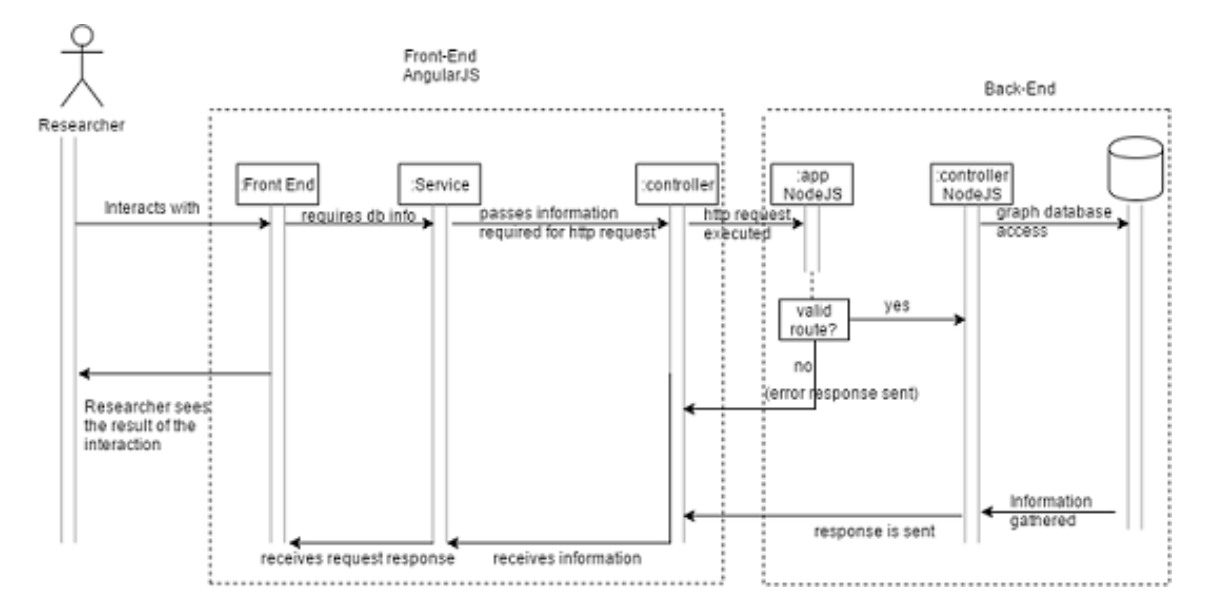

Figura 5.8: Modelo explicativo de uma interação com a extensão social

# 5.6 Resumo e conclusões

A implementação do Social Dendro foi sobre a forma de uma extensão a uma base de código já existente e com uma arquitetura explicada na figura [5.8.](#page-53-0) Com a preocupação de manter a estabilidade já existente na plataforma Dendro, algumas considerações foram tidas em conta. Foram definidos dois novos grafos de forma a limitar os acessos ao grafo principal apenas a *queries* do tipo *SELECT*, deixando a escrita de informação reservada apenas para os grafos *social* e *notification*.

Foi necessária a elaboração de novas *queries* especificas para o Social Dendro, algumas delas demonstraram ser mais complexas levando à necessidade de uma pesquisa mais aprofundada da linguagem *SPARQL*.

# <span id="page-54-0"></span>Capítulo 6

# Avaliação

## 6.1 Introdução

O sucesso da implementação desta solução depende bastante da interação direta dos utilizadores com a mesma. De forma a estudar a interação entre investigadores durante o processo de gestão de dados, foram realizados testes de usabilidade.

As experiências realizadas consistiram na interação de dois utilizadores em simultâneo num mesmo projeto do Dendro. Tendo sido necessários também dois avaliadores presentes em cada experiência.

Ao longo deste capítulo serão feitas descrições acerca das experiências realizadas, os participantes, bem como os resultados obtidos na forma de alterações futuras a aplicar ao Social Dendro.

Foi criado um guião explicativo da experiência, indicando as tarefas a realizar, bem como dois questionários pré e pós experiência. Estes documentos encontram-se em Anexo.

# 6.2 Caracterização dos utilizadores

## 6.2.1 Avaliadores

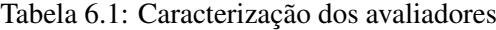

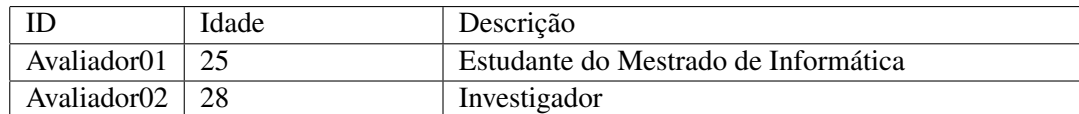

Cada avaliador teve associado o mesmo número de utilizadores para avaliar.

## 6.2.2 Avaliados

O universo de avaliados é constituído por 8 elementos.

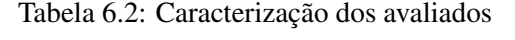

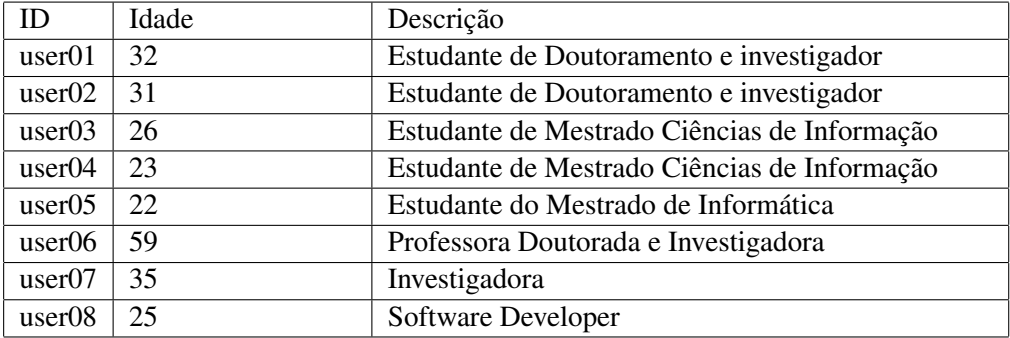

### 6.2.3 Experiências

<span id="page-55-0"></span>Cada experiência foi constituída pela interação de dois utilizadores ao mesmo tempo. Na tabela [6.3](#page-55-0) conseguimos verificar a distribuição e a combinação dos utilizadores pela experiência.

| ID | Utilizador A (Cria | Utilizador B | Duração (minutos) |
|----|--------------------|--------------|-------------------|
|    | Projeto)           |              |                   |
| A  | user02             | user01       | 16:05             |
| B  | user04             | user03       | 13:38             |
| C  | user06             | user05       | 15:01             |
| D  | user08             | user07       | 11:45             |

Tabela 6.3: Caracterização das experiências

# 6.3 Variáveis a estudar

O Dendro é caracterizado como uma *Web application*. É uma aplicação armazenada num servidor remoto e na qual a interação ocorre através de um *browser* pela internet. Consequentemente, nos testes de usabilidade foram aplicados os cinco atributos de qualidade criados para o teste de interfaces a websites e propostos por Jakob Nielsen<sup>[1](#page-55-1)</sup>: aprendizagem, eficiência, erro, satisfação e memorização.

A criação do guião da experiência (Anexo [A\)](#page-80-0) envolveu a aplicação destes atributos de qualidade, excetuando a memorização, já que esta implicava a realização de um segundo conjunto de testes com os mesmos participantes e que devido à falta de tempo, não foi possível de realizar.

<span id="page-55-1"></span><sup>1</sup>https://www.nngroup.com/articles/usability-101-introduction-to-usability/

# 6.4 Inquérito Inicial

No sentido de conseguir identificar e caracterizar melhor os utilizadores avaliados, estes responderam a um pequeno questionário (Anexo [B\)](#page-84-0) antes da realização das tarefas. Em algumas das perguntas era pedido que o participante indicasse o grau de experiência perante um conceito específico, representando o grau 1 o de menor experiência e o 5 o de maior.

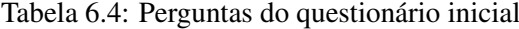

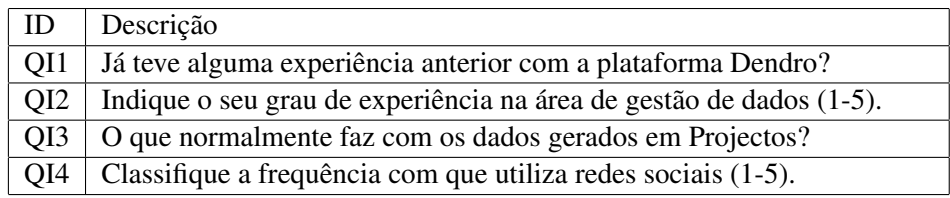

Os resultados relativamente à pergunta QI1, demonstram que a população escolhida, na sua maior parte (75%), apresentava já ter experiência na utilização da plataforma Dendro. No entanto para todos os indivíduos este foi o primeiro contacto com a extensão Social Dendro.

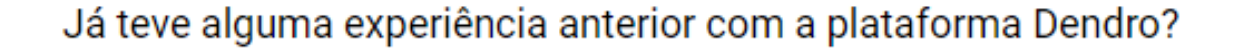

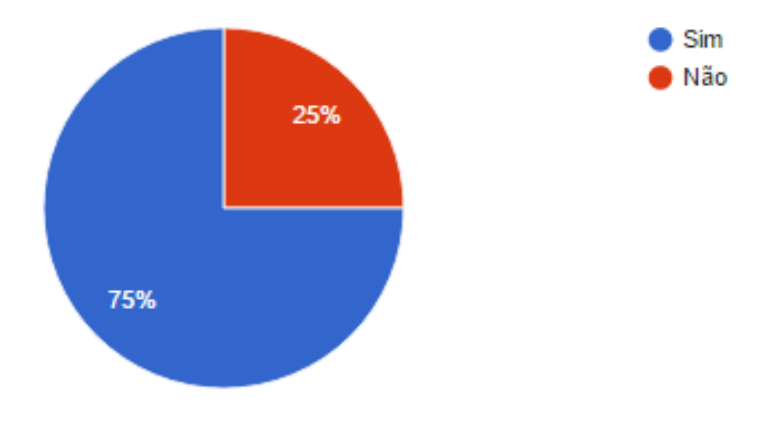

Figura 6.1: Resultados da pergunta QI1

A pergunta QI2 permitiu perceber que 37,5% dos indivíduos consideram ter um nível de experiência muito baixo na área de gestão de Dados (2). Por outro lado, 37,5% afirmam o nível 4. O nível 5 apenas foi associado a 12,5% da população estudada. É possível verificar que população estudada era constituída por um balanço entre peritos e não peritos em gestão de dados.

# Indique o seu grau de experiência na área de gestão de dados (1-5)

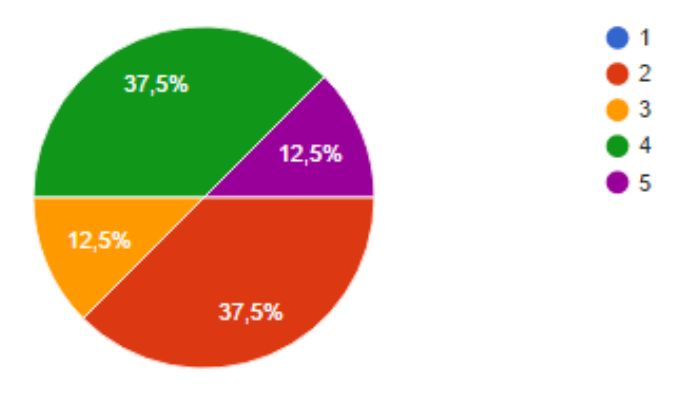

Figura 6.2: Resultados da pergunta QI2

Os resultados à pergunta QI3 indicaram que a maior parte dos utilizadores armazenam os dados resultantes dos seus trabalhos em computadores pessoais ou discos externos, o que não é de todo benéfico para a conservação de informação a longo prazo.

| <b>ID</b>                      | Descrição                                                             |
|--------------------------------|-----------------------------------------------------------------------|
| R1QI3                          | "Organização em diretórios e esquemas de nomes de ficheiros lógicos." |
| R2OI3                          | "Armazeno-os num computador pessoal ou no drive."                     |
| R3QI3                          | "São armazenados ou no computador ou num disco externo."              |
| R <sub>4</sub> Q <sub>I3</sub> | "Guardo em pastas respetivas num disco externo."                      |
| R <sub>5</sub> Q <sub>13</sub> | "Usar em publicações e arquivar pessoalmente."                        |
| R6QI3                          | "São essencialmente armazenados em clouds."                           |

Tabela 6.5: Algumas das respostas à pergunta QI3

Com os resultados à pergunta QI4 foi possível identificar que a maior parte dos participantes usam as redes sociais avidamente.

# Classifique a frequência com que utiliza redes sociais (1-5)

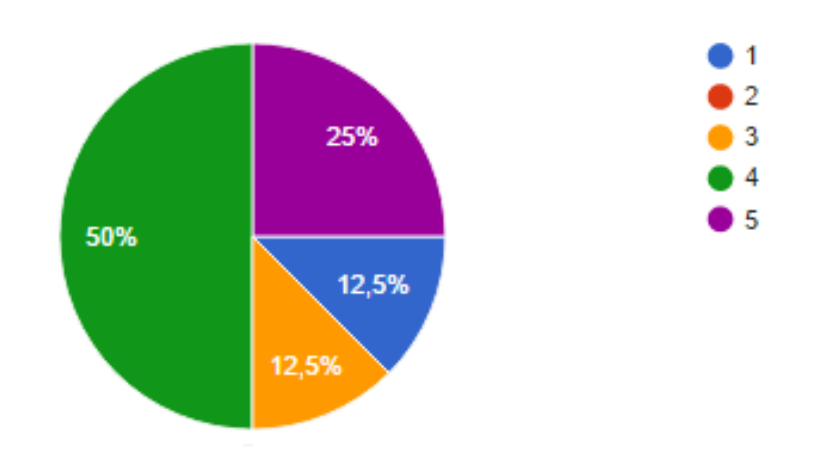

Figura 6.3: Resultados da pergunta QI4

# 6.5 Tarefas avaliadas

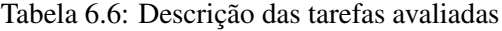

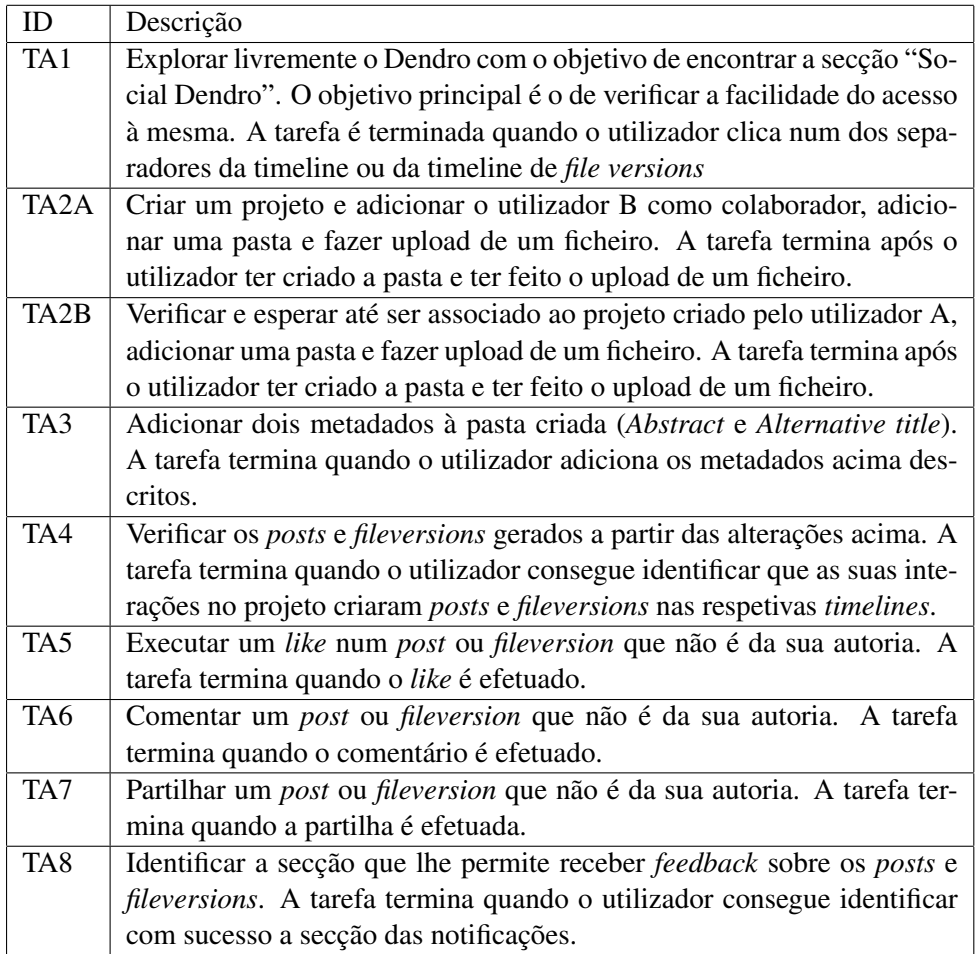

As tarefas TA2A e TA2B são de carácter exclusivo para o utilizador A e B respetivamente, e que estão identificados na tabela [6.3.](#page-55-0) A decisão da escolha na associação dos utilizadores às posições A e B foi deixada aos próprios no início da experiência.

Os avaliadores cronometraram a duração de cada tarefa, bem como o número de erros e ajudas fornecidas aos utilizadores. De forma a todos os registos para a avaliação e levantamento de resultados serem corretamente registados, o utilizador apenas tinha permissão para iniciar uma nova tarefa após receber o sinal de *ok* do seu avaliador.

A tarefa TA8 implicava a sincronização entre os dois utilizadores. Desta forma, os dois avaliadores apenas permitiam a ocorrência da tarefa TA8 se o utilizador oposto também se encontrasse a realizar a mesma.

# 6.6 Resultados

Esta secção apresenta os resultados obtidos na avaliação dos participantes perante cada tarefa. São descritos o número de erros cometidos pelos utilizadores, bem como o tempo despendido e o número de ajudas utilizadas para completar cada tarefa.

| Participante | Regressa pá- | Ajudas         | Erros          | Abandona | Tempo  |
|--------------|--------------|----------------|----------------|----------|--------|
|              | gina inicial |                |                | tarefa   |        |
| user01       | Sim          | $\overline{2}$ | 0              | Não      | 5m:00s |
| user02       | Sim          | $\Omega$       | $\theta$       | Não      | 0m:48s |
| user03       | Não          |                | $\overline{c}$ | Não      | 2m:18s |
| user04       | Não          |                |                | Não      | 4m:10s |
| user05       | Não          | $\Omega$       | $\theta$       | Não      | 1m:30s |
| user06       | Não          | $\Omega$       | $\theta$       | Não      | 1m:31s |
| user07       | Não          | $\Omega$       | $\theta$       | Não      | 0m:35s |
| user08       | Não          | $\Omega$       |                | Não      | 3m:00s |

Tabela 6.7: Resultados da Tarefa TA1

Na tarefa TA1, o objetivo era o de encontrar a secção Social Dendro, sendo a contagem do tempo despendido desde o registo dos participantes na aplicação. Os resultados obtidos revelaram alguma dificuldade na identificação da mesma.

O participante *user01* procurou pelo termo "Social Dendro"na barra de pesquisa do Dendro, no entanto não obteve nenhum resultado, tendo voltado posteriormente à página principal. Estava prestes a desistir da tarefa, até que pediu ajuda. Como primeira ajuda, foi-lhe dito que a *timeline* consistia de informações de projetos do Dendro. Por fim, como segunda ajuda, foi-lhe indicada a localização exata do Social Dendro. Como *feedback*, o participante *user01* sugeriu que a *timeline* do Social Dendro fosse colocada na barra superior em "My Timeline", de forma a obter um acesso rápido.

Os participantes *user3* e *user4* necessitaram de uma ajuda para completar a tarefa, nomeadamente a indicação de que a *timeline* era sobre informações de projetos. Os erros cometidos pelos participantes *user3*, *user4* e *user8* são relativos à escolha do nome de utilizador durante o registo na aplicação Dendro, nomeadamente na escolha de caracteres inválidos.

Apesar da tarefa incluir também o tempo despendido desde o processo de registo na aplicação, um dos utilizadores demorou 35 segundos a completar a tarefa. O tempo mais longo foi de 5 minutos, o que para uma tarefa básica e que essencialmente constitui o ponto de entrada no Social Dendro, poderá indicar algum potencial para melhoramentos futuros.

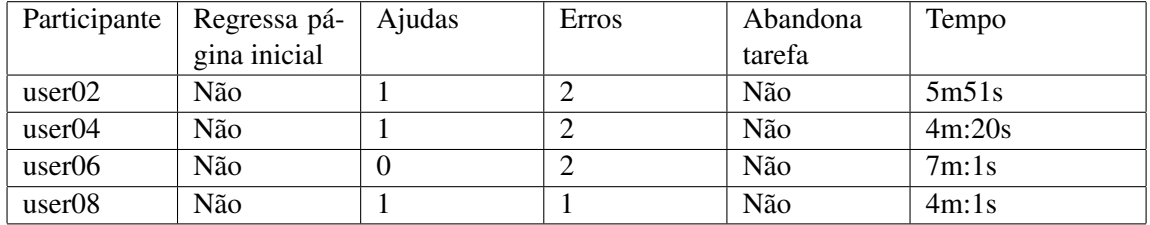

## Tabela 6.8: Resultados da Tarefa TA2A

A tarefa TA2A era algo complexa. Um dos utilizadores tinha de criar um projeto no Dendro, adicionar um segundo utilizador como colaborador e por fim criar uma pasta e fazer o upload de um ficheiro. Foram identificados vários problemas com a extensão Social Dendro, como também com funcionalidades pré-existentes do Dendro. O participante *user02* precisou de ajuda durante o processo de criação de um projeto, nomeadamente na escrita do título do projeto, já que este passo apresentava a restrição de alguns caracteres. Cometeu dois erros, o primeiro durante a escolha do título do projeto, ao não usar caracteres válidos. O segundo durante a realização de um upload de um ficheiro com a extensão *txt*, facto que levou à deteção de um *bug* no processo de upload.

O utilizador *user04* cometeu dois erros. O primeiro durante o processo de adição do colaborador, ao introduzir o nome de utilizador errado, e o segundo novamente no processo de upload de um ficheiro. Necessitou de ajuda para recuperar do *bug* relacionado com o upload.

Apesar da tarefa ser algo complexa, o tempo despendido pelos participantes pode ainda ser reduzido com pequenas alterações. Uma das possíveis resoluções para evitar problemas na adição de colaboradores seria a implementação de um *input* com *autocomplete* na barra de pesquisa por utilizadores. O *bug* encontrado durante o processo de upload já se encontra em fase de resolução e de testes.

| Participante | Regressa pá- | Ajudas | <b>Erros</b> | Abandona | Tempo  |
|--------------|--------------|--------|--------------|----------|--------|
|              | gina inicial |        |              | tarefa   |        |
| user01       | Não          |        |              | Não      | 7m:00s |
| user03       | Não          |        |              | Não      | 8m:19s |
| user05       | Não          |        |              | Não      | 5m:00s |
| user07       | Não          |        |              | Não      | 0m:32s |

Tabela 6.9: Resultados da Tarefa TA2B

Os utilizadores associados a esta tarefa tinham de esperar que os participantes associados à tarefa TA2A os adicionassem ao projeto, para tal tinham de indicar o seu nome de utilizador. Após serem adicionados, tinham também de criar uma pasta e fazer o *upload* de um ficheiro.

O participante *user03* teve dificuldade em lembrar-se do nome de utilizador que definiu durante o registo inicial no Dendro, desta forma foram precisas 3 tentativas até ser adicionado com sucesso

ao projeto criado pelo companheiro de experiência. Precisou de uma ajuda para se lembrar do nome de utilizador que usou no processo de registo.

O utilizador *user05* sofreu um erro fatal na aplicação, o que obrigou à ajuda dos avaliadores no processo de reinicialização da mesma.

| Participante | Regressa pá- | Ajudas   | <b>Erros</b> | Abandona | Tempo  |
|--------------|--------------|----------|--------------|----------|--------|
|              | gina inicial |          |              | tarefa   |        |
| user01       | Não          | $\Omega$ | 0            | Não      | 0m52s  |
| user02       | Não          | $\theta$ | $\Omega$     | Não      | 1m:14s |
| user03       | Sim          |          |              | Não      | 1m:17s |
| user04       | Não          |          | $\Omega$     | Não      | 1m:49s |
| user05       | Não          |          |              | Não      | 2m:20s |
| user06       | Não          | $\theta$ | $\Omega$     | Não      | 1m:38s |
| user07       | Não          | $\Omega$ | $\Omega$     | Não      | 1m:01s |
| user08       | Não          |          | 0            | Não      | 3m:05s |

Tabela 6.10: Resultados da Tarefa TA3

A tarefa TA3 consistia em adicionar dois descritores (*Alternative title* e *Abstract*) à pasta que os participantes tinham criado nas tarefas anteriores.

Os participantes *user03*, *user04*, *user05* e *user08* precisaram de ajuda para encontrar a secção correspondente ao editor de metadados. O participante *user03* cometeu um erro quando adicionou um descritor não pedido no guião da experiência. Embora tenha adicionado os descritores pedidos, o participante *user05* deixou em branco o conteúdo do *abtract*.

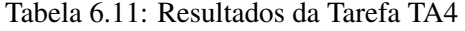

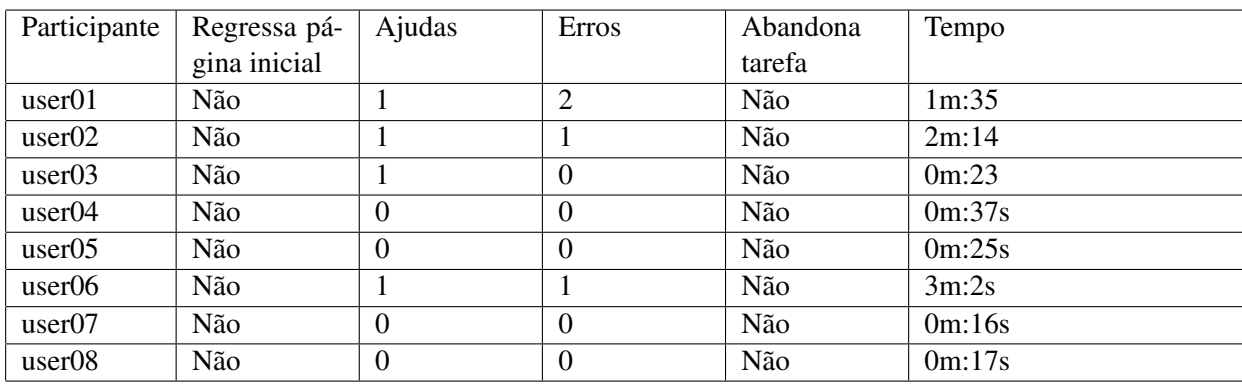

Na tarefa TA4 os utilizadores tinham de verificar os *posts* e as *file versions* geradas pelas suas alterações ao projeto. Para tal necessitavam de voltar às *timelines* correspondentes do Social Dendro. Como já tinham identificado anteriormente a localização do Social Dendro, era de esperar que a tarefa fosse fácil de realizar, no entanto tal não se verificou para alguns participantes.

Os participantes *user01*, *user02*, *user03* e *user06* cometeram o erro de procurar os *posts* e *file versions* na funcionalidade *Project Changes*. Para terminarem a tarefa necessitaram de ser relembrados da *timeline* que visitaram no início da experiência. Consequentemente, estes mesmos participantes demoraram mais de um minuto para completar a experiência. Os resultados obtidos demonstram mais uma vez que a localização da secção Social Dendro necessita de alterações.

| Participante | Regressa pá- | Ajudas   | <b>Erros</b> | Abandona | Tempo  |
|--------------|--------------|----------|--------------|----------|--------|
|              | gina inicial |          |              | tarefa   |        |
| user01       | Não          | $\Omega$ | $\Omega$     | Não      | 0m:10s |
| user02       | Não          | $\theta$ | $\Omega$     | Não      | 0m:16s |
| user03       | Não          | $\Omega$ | $\Omega$     | Não      | 0m:5s  |
| user04       | Não          | $\Omega$ | $\Omega$     | Não      | 0m:7s  |
| user05       | Não          | $\Omega$ | $\Omega$     | Não      | 0m:5s  |
| user06       | Não          | $\Omega$ | $\Omega$     | Não      | 0m:43s |
| user07       | Não          | $\Omega$ | $\Omega$     | Não      | 0m:15s |
| user08       | Não          | $\Omega$ | $\Omega$     | Não      | 0m:7s  |

Tabela 6.12: Resultados da Tarefa TA5

A tarefa TA5 consistia no simples ato de realizar um *like* num *post* ou *file version* que não fosse da autoria do participante em questão. Nenhum dos participantes cometeu qualquer erro durante a execução da tarefa, bem como também não necessitaram de ajuda para a completarem. Os tempos despendidos também foram curtos. No entanto, alguns utilizadores sugeriram como futura implementação a possibilidade de ordenar os *posts* e as *file versions* pelo número de likes que receberam.

Tabela 6.13: Resultados da Tarefa TA6

| Participante | Regressa pá- | Ajudas   | <b>Erros</b>   | Abandona | Tempo  |
|--------------|--------------|----------|----------------|----------|--------|
|              | gina inicial |          |                | tarefa   |        |
| user01       | Não          | $\Omega$ | $\theta$       | Não      | 0m:18s |
| user02       | Não          | $\theta$ | $\Omega$       | Não      | 0m:15s |
| user03       | Não          | $\theta$ | $\Omega$       | Não      | 0m:10s |
| user04       | Não          | $\theta$ | $\Omega$       | Não      | 0m:17s |
| user05       | Não          | $\theta$ | $\Omega$       | Não      | 0m:7s  |
| user06       | Não          | $\theta$ | $\Omega$       | Não      | 0m:20s |
| user07       | Não          | $\Omega$ | $\Omega$       | Não      | 0m:22s |
| user08       | Não          | $\theta$ | $\overline{0}$ | Não      | 0m:17s |

Na tarefa TA6, os participantes tinham de comentar um *post* ou *file version* que não fosse da sua autoria. Como esperado, foi uma tarefa simples de realizar por todos os participantes, não tendo existido qualquer necessidade de fornecer ajuda bem como a existência de qualquer erro.

Como *feedback* obtido, foi sugerida a implementação da possibilidade de realizar um gosto nos comentários.

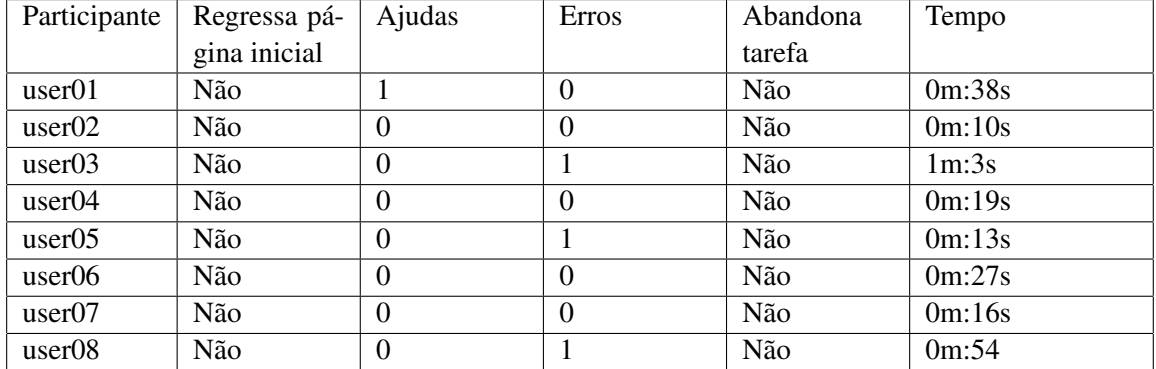

### Tabela 6.14: Resultados da Tarefa TA7

Na tarefa TA7 os participantes tinham de efetuar a partilha de um *post* ou *file version* que não fosse da sua autoria. Apesar de ser muito semelhante à tarefa da criação de um comentário, a existência de um bug durante a execução da partilha levou a que os utilizadores *user01*, *user03*, *user05* e *user08* tivessem alguns problemas a reconhecer que a partilha tinha sido efetuada. O *bug* em questão, apesar de gerar corretamente um *post* correspondente à partilha, não continha qualquer tipo de informação. O participante *user01* necessitou de ajuda para identificar o *post* de partilha gerado, os restantes participantes conseguiram identificar corretamente os *posts* gerados.

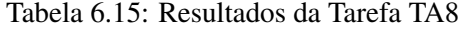

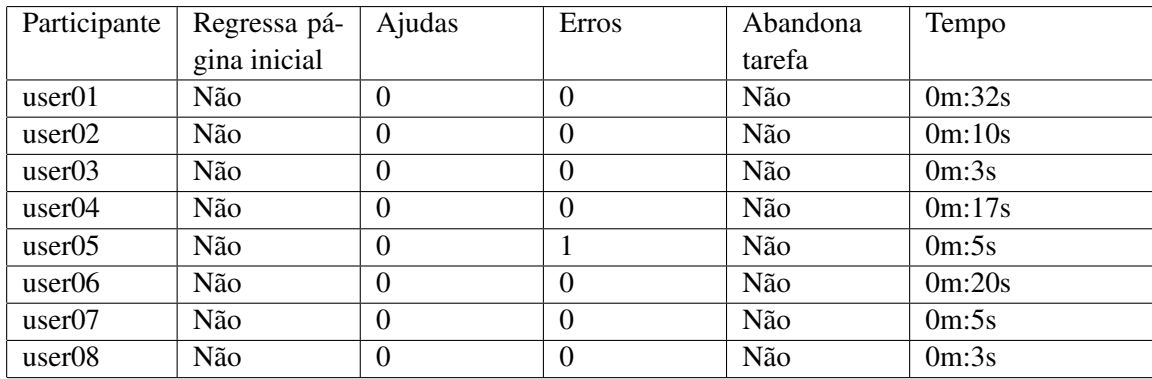

A última tarefa da experiência, a TA8, consistia em identificar corretamente a secção das notificações. Ao longo da experiência a maior parte dos utilizadores já tinha verificado e comentado a existência da mesma, desta forma não tiveram dificuldade em completar a tarefa com sucesso e num curto espaço de tempo. No entanto, devido ao bug identificado na tarefa TA7, ao clicar na

notificação sobre a qual um utilizador teria efetuado um *like* numa das suas partilhas, o utilizador *user05* verificou que o conteúdo da partilha se encontrava vazio.

# <span id="page-65-0"></span>6.7 Inquérito final

De forma a melhor identificar possível *feedback* e avaliar a satisfação dos utilizadores perante a interação com o Social Dendro, estes tinham ainda de responder a um inquérito pós-experiência (Anexo [B\)](#page-84-0).

| ID              | Descrição                                                              |
|-----------------|------------------------------------------------------------------------|
| QF1             | Perante cada componente social ("Like", "Comment" e "Share"), in-      |
|                 | dique o grau de utilidade que acha que esta apresenta no contexto de   |
|                 | gestão de dados (1-5).                                                 |
| QF <sub>2</sub> | Perante cada componente social ("Like", "Comment" e "Share"), indi-    |
|                 | que entre (1-5) como acha que estas podem melhorar a visibilidade do   |
|                 | trabalho de cada elemento da equipa dentro do grupo de investigação.   |
| QF3             | Perante cada componente social ("Like", "Comment" e "Share"), indi-    |
|                 | que entre (1-5) como acha que estas podem melhorar as descrições dos   |
|                 | ficheiros produzidos no contexto de cada projeto no Dendro.            |
| QF4             | Perante cada componente social ("Like", "Comment" e "Share"), indi-    |
|                 | que entre (1-5) como acha que estas podem reduzir o tempo de adapta-   |
|                 | ção à plataforma Dendro.                                               |
| QF5             | Perante cada componente social ("Like", "Comment" e "Share"), indi-    |
|                 | que entre (1-5) como acha que estas podem melhorar a interação entre   |
|                 | os membros do grupo em contexto de trabalho.                           |
| QF <sub>6</sub> | No contexto das notificações, nomeadamente sobre as interações com a   |
|                 | extensão social Social Dendro, indique entre (1-5) como acha que estas |
|                 | ajudam a perceber as acções dos outros colaboradores do projeto.       |
| QF7             | Perante a componente "Like" indique alterações pertinentes e que ache  |
|                 | que deviam ser introduzidas.                                           |
| QF8             | Perante a componente "Comment" indique alterações pertinentes e que    |
|                 | ache que deviam ser introduzidas.                                      |
| QF9             | Perante a componente "Share" indique alterações pertinentes e que ache |
|                 | que deviam ser introduzidas.                                           |
| QF10            | Se identificou mais alguma possível alteração, indique-a no espaço     |
|                 | abaixo.                                                                |

Tabela 6.16: Perguntas do questionário final

Perante a questão QF1 verificamos que no contexto de gestão de dados, segundo os utilizadores avaliados, que houve uma conformidade de opiniões relativamente à utilidade das componentes *share* e *comment*, com valores distribuídos entre o nível 4 e 5. Pelo contrário, a componente *like* não apresenta a mesma conformidade de opiniões, tendo as opiniões ficado divididas relativamente

à sua utilidade. Este facto demonstra desde já que a funcionalidade *like* seja a componente que necessita de mais alterações futuras no contexto de gestão de dados.

Perante cada componente social ("Like", "Comment" e "Share"), indique o grau de utilidade que acha que esta apresenta no contexto de gestão de dados (1-5).

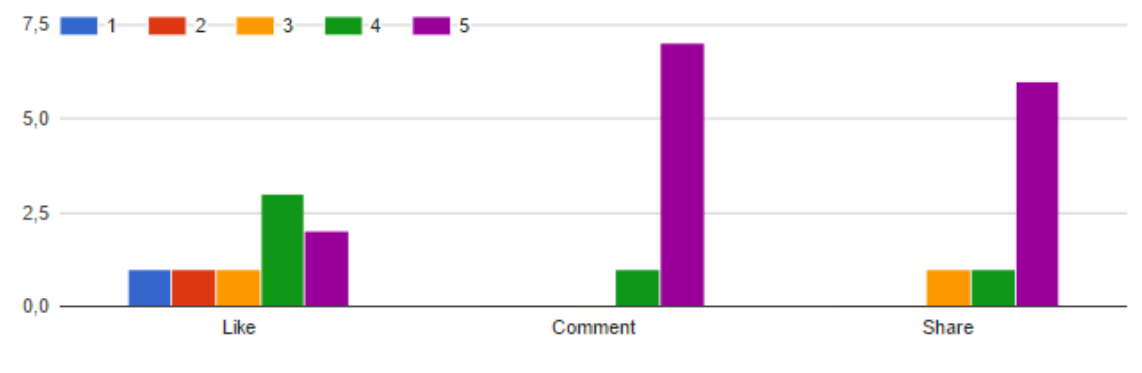

Figura 6.4: Resultados da pergunta QF1

Com os resultados à questão QF2, é possível verificar que relativamente à perceção do trabalho de outros elementos do grupo de investigação, os utilizadores avaliados consideram de forma unânime que a componente *share* é bastante importante (utilidade 5). De seguida os *comments*, nos quais cinco utilizadores associam uma utilidade de nível 5, dois utilizadores o nível 4 e outro com o nível 2. A componente *like* apresenta também cinco utilizadores que avaliaram a utilidade com o nível 5, um utilizador com o nível 4, no entanto um utilizador com o nível 1 e outro com o nível 2.

Perante cada componente social ("Like", "Comment" e "Share"), indique entre (1-5) como acha que estas podem melhorar a visibilidade do trabalho de cada elemento da equipa dentro do grupo de investigação.

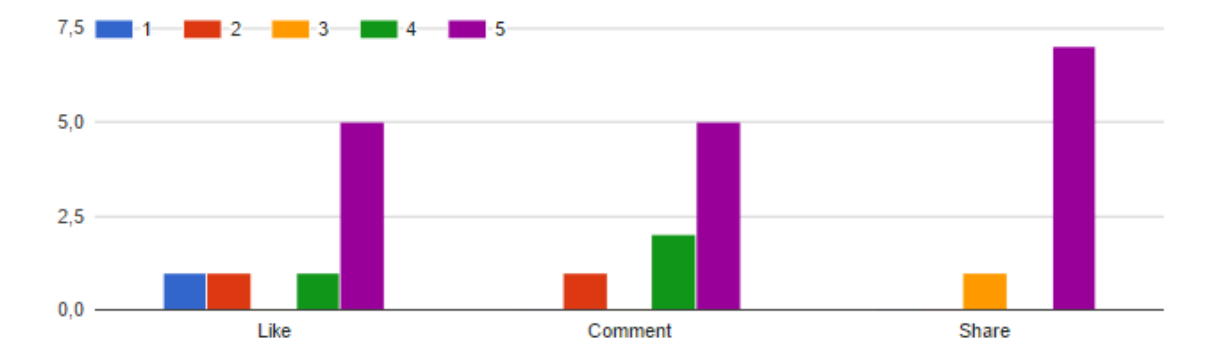

Figura 6.5: Resultados da pergunta QF2

Relativamente à utilidade do Social Dendro no aprimoramento das descrições dos ficheiros (QF3), o consenso foi maior relativamente à componente *comment*. Apresentando seis utilizadores que a avaliam com o nível 5 e dois com o nível 4. A componente *share* apresenta uma maior distribuição de resultados, com cinco utilizadores a atribuir o nível 4, um utilizador com o nível 5 e dois com o nível 3. O *like* apresenta mais uma vez a utilidade mais baixa, bem como a maior distribuição de resultados. Dois utilizadores associam o nível 3 e outros dois o nível 2, por fim um utilizador associa o nível 5 e três o nível 4.

Perante cada componente social ("Like", "Comment" e "Share"), indique entre (1-5) como acha que estas podem melhorar as descrições dos ficheiros produzidos no contexto de cada projeto no Dendro.

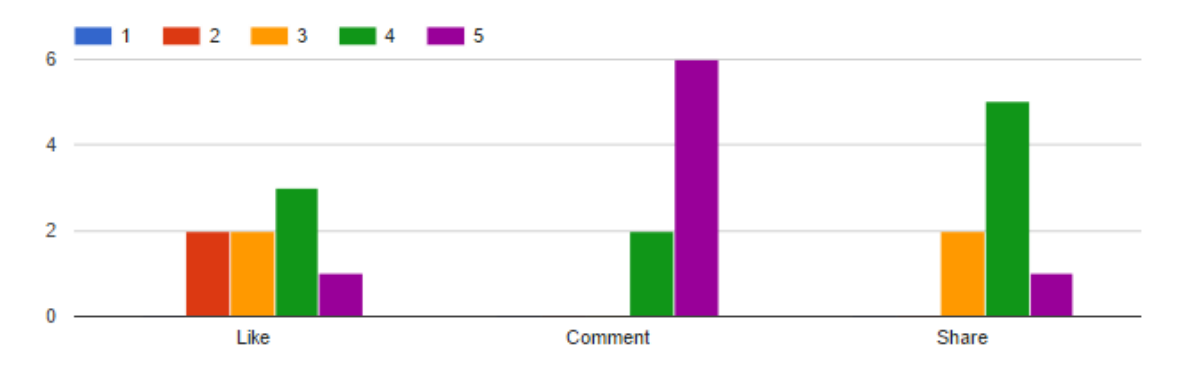

Figura 6.6: Resultados da pergunta QF3

Os dados recolhidos com a questão QF4, relativamente ao estudo da influência da extensão social na redução do tempo de adaptação à plataforma Dendro, não foram tão consensuais como nas questões anteriores. No entanto é possível verificar que a componente *like* apresenta mais uma vez o nível de utilidade mais baixo das três.

Perante cada componente social ("Like", "Comment" e "Share"), indique entre (1-5) como acha que estas podem reduzir o tempo de adaptação à plataforma Dendro.

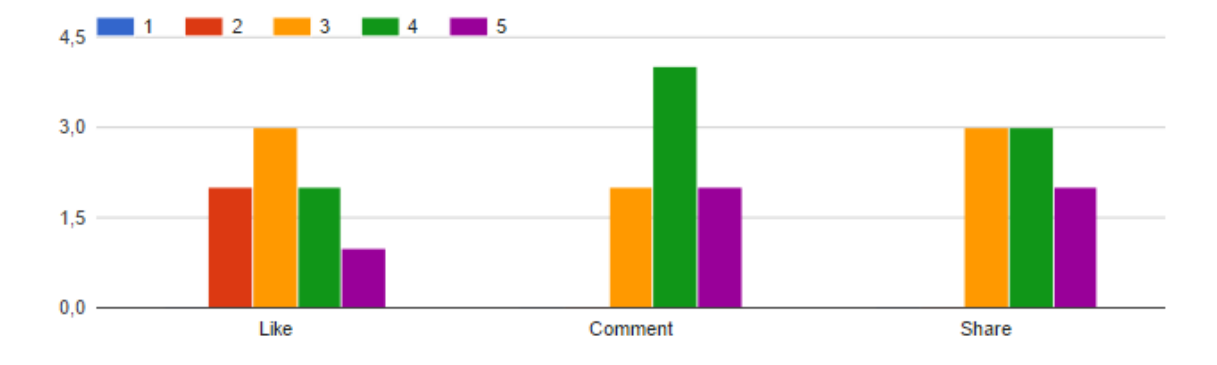

Figura 6.7: Resultados da pergunta QF4

Os resultados à questão QF5, permitiram perceber que os utilizadores avaliados consideram a componente *comment* como a mais importante no sentido de melhorar a interação entre os elementos do grupo de trabalho, apresentando unanimidade de opinião com o nível 5.

Perante cada componente social ("Like", "Comment" e "Share"), indique entre (1-5) como acha que estas podem melhorar a interação entre os membros do grupo em contexto de trabalho.

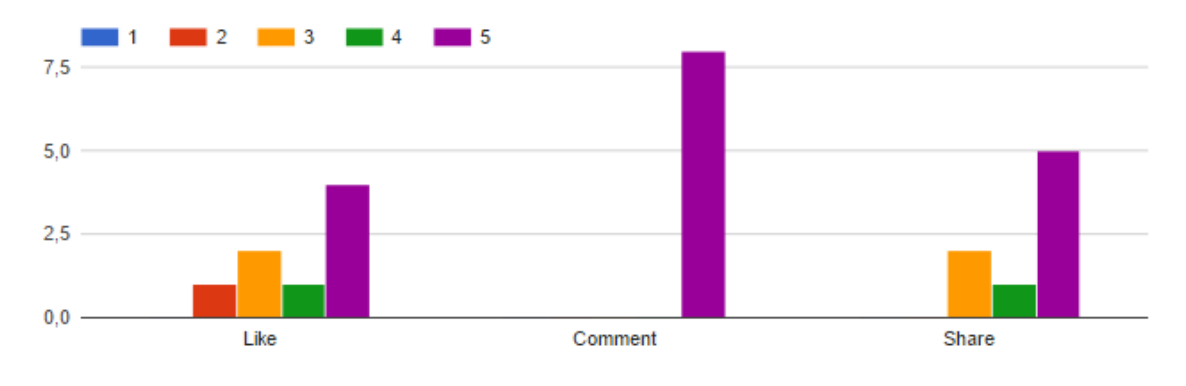

Figura 6.8: Resultados da pergunta QF5

Relativamente às notificações implementadas com a extensão Social Dendro os resultados foram bastante positivos, com 75% dos utilizadores a associarem o nível 5, tendo os restantes 25% associado o nível 4.

No contexto das notificações, nomeadamente sobre as interações com a extensão social Social Dendro, indique entre (1-5) como acha que estas ajudam a perceber as acções dos outros colaboradores do projeto.

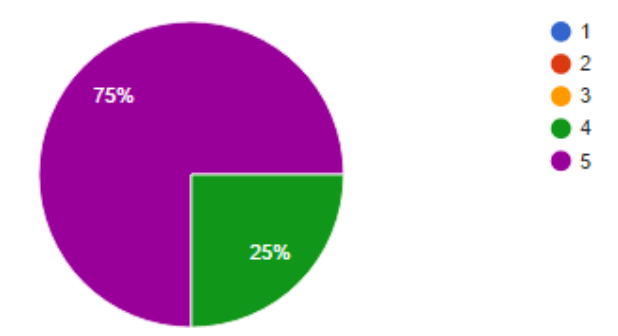

Figura 6.9: Resultados da pergunta QF6

A questão QF7 foi importante para perceber possíveis alterações à implementação da componente *like*, já que segundo a análise às respostas das questões anteriores esta revela ser a componente menos bem conseguida.

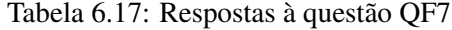

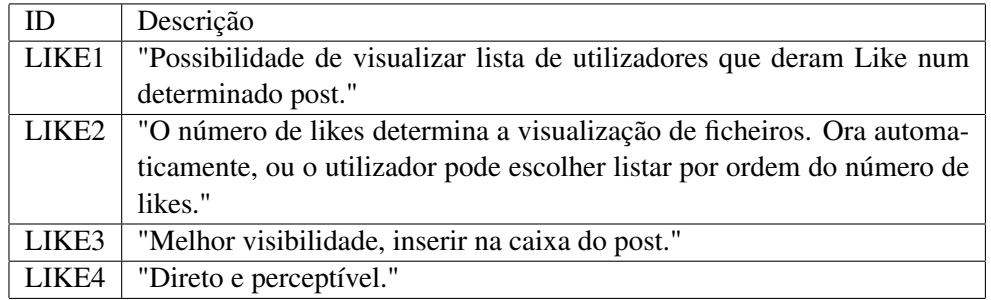

Relativamente ao *feedback* obtido perante a implementação dos comentários (QF8), apresentamse os dados na tabela [6.18.](#page-70-0)

### Tabela 6.18: Respostas à questão QF8

<span id="page-70-0"></span>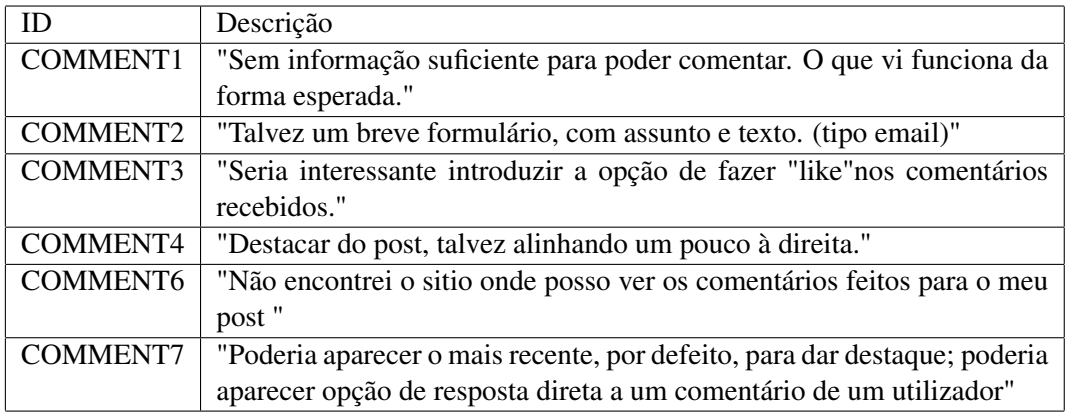

A questão QF9 é relativa ao *feedback* da implementação da componente *share*. Sobre esta foram obtidos os comentários na Tabela [6.19.](#page-70-1)

## Tabela 6.19: Respostas à questão QF9

<span id="page-70-1"></span>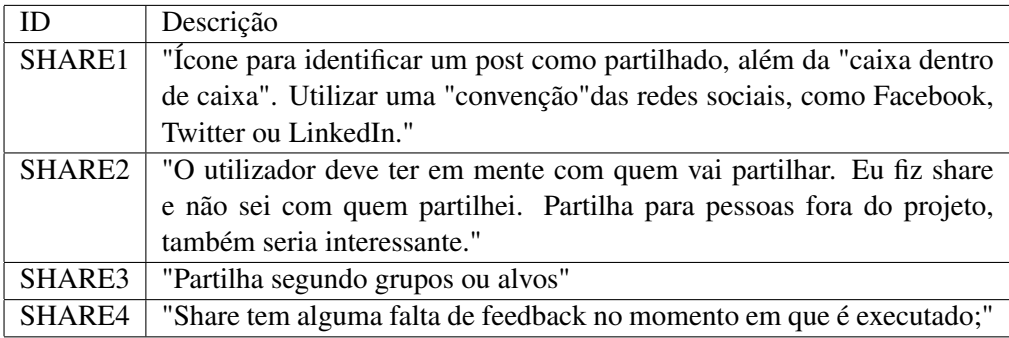

É possível verificar que não é claro para os utilizadores com quem estão a realizar a partilha. Ao nível da interface com o utilizador, algumas alterações terão de ser introduzidas para a implementação se aproximar das redes sociais mais usadas.

Relativamente a *feedback* geral em relação ao Social Dendro (QF10), são apresentados os comentários na Tabela [6.20.](#page-71-0)

### Tabela 6.20: Feedback geral

<span id="page-71-0"></span>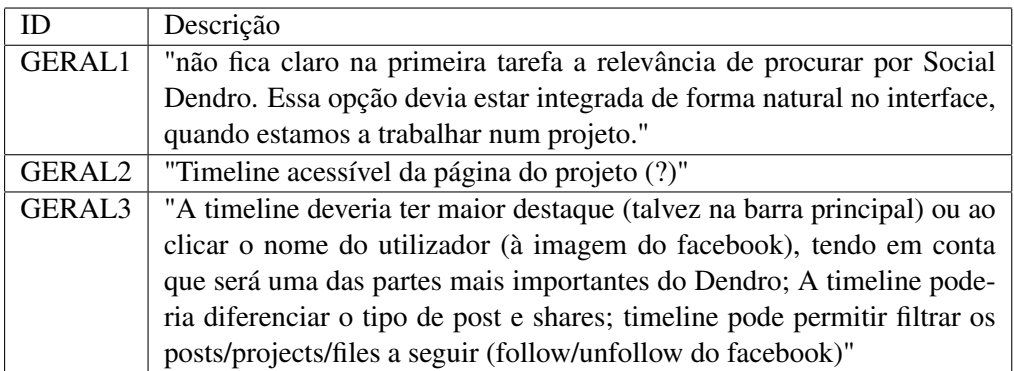

Demonstram claramente um problema na localização da *timeline* na interface do Dendro. Uma possível solução é apresentada na secção seguinte.

# 6.8 Recomendações e conclusões

Nesta secção são apresentadas possíveis soluções aos problemas identificados na secção [6.7.](#page-65-0) Algumas das sugestões são acompanhadas por *mockups*.

### 6.8.1 Localização do Social Dendro

Ao longo da realização dos testes com utilizadores conseguimos verificar que os participantes tiveram várias dificuldades em encontrar a secção do Social Dendro. Na tabela [6.20](#page-71-0) conseguimos verificar alguns comentários relativamente à localização da extensão social no Dendro. Como sugerido pelo participante *user01*, uma possível alteração seria colocar o acesso ao Social Dendro na barra superior da aplicação.

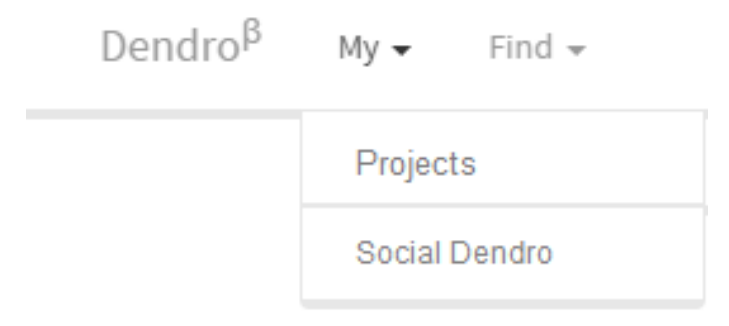

Figura 6.10: Alteração do acesso ao Social Dendro
### 6.8.2 Visualizar quem realizou *Like* num *post* ou *file version*

Os participantes identificaram como útil a implementação da funcionalidade de verificar quais os utilizadores que realizaram *like* num determinado recurso. Num contexto de projeto, será útil para identificar quais os utilizadores que gostaram da sua intervenção. A implementação desta funcionalidade será algo simples, visto que o modelo de dados já a suporta, sendo apenas necessário alterar a interface com o utilizador.

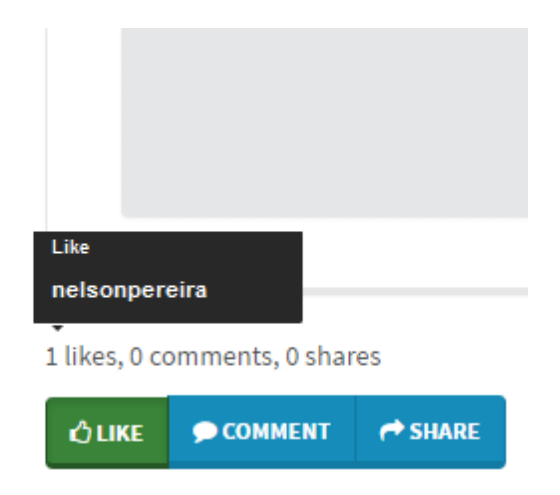

Figura 6.11: Visualizar os utilizadores que realizaram like

## 6.8.3 Ordenação pelo número de *Likes*

Vários participantes acharam que para melhorar a utilidade da componente *Like* no contexto de gestão de dados, seria necessário a implementação da funcionalidade de ordenação de *posts* e *file versions* pelo número de *likes*.

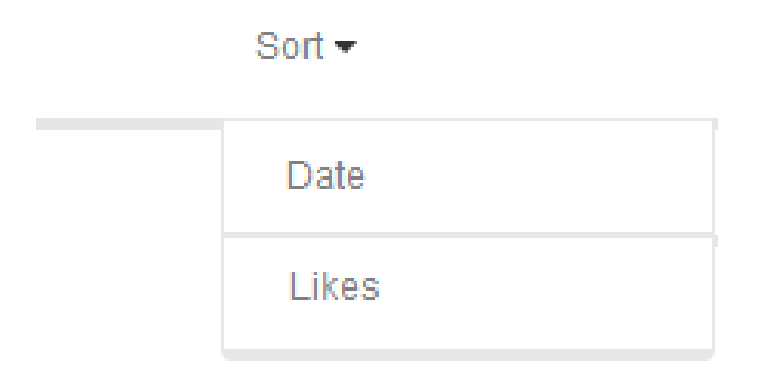

Figura 6.12: Ordenação por data ou número de *likes*

#### 6.8.4 Alteração da localização dos ícones

Os ícones associados às componentes, *like*, *comment* e *share* devem ser inseridos dendro da caixa do *post* ou *file version*. Desta forma é mais percetível qual o *post* ou *file version* que se pretende comentar, gostar ou partilhar.

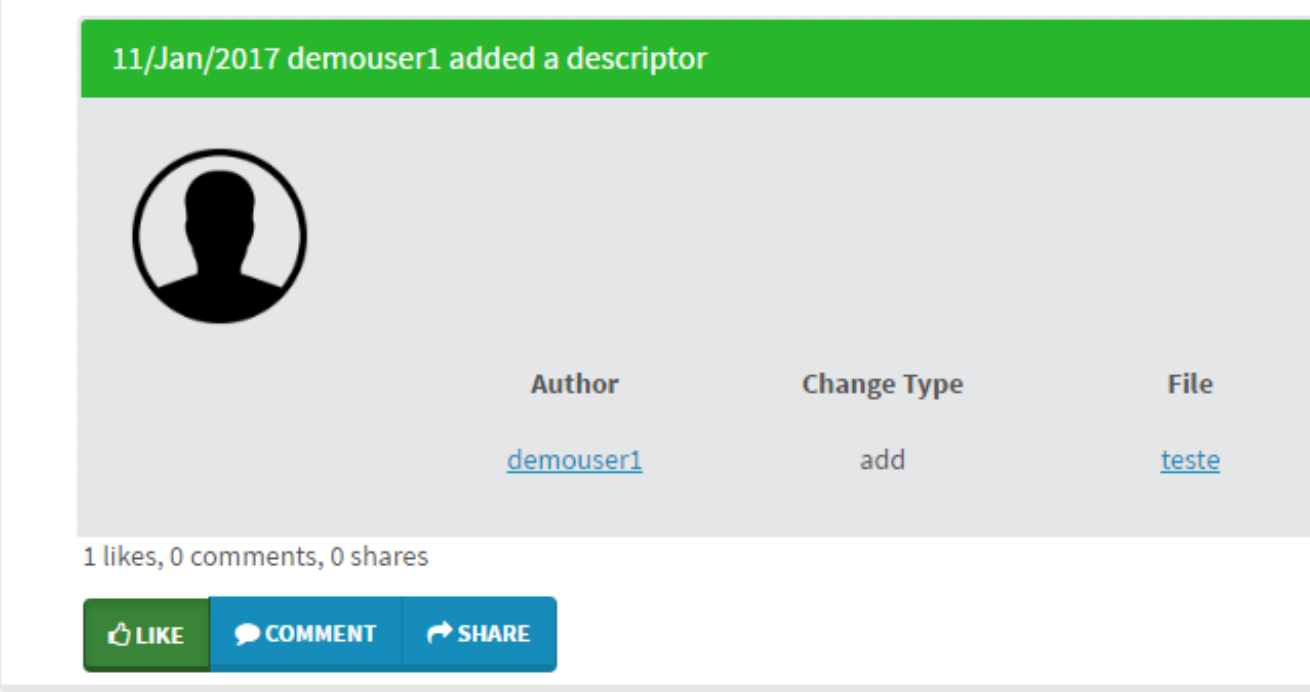

Figura 6.13: Alteração da localização dos ícones para os *likes*, *comments* e *shares*

### 6.8.5 Adicionar assunto ao comentário

Um dos participantes sugeriu a adição do campo "assunto"ao comentário. A sua implementação talvez seja benéfica para os restantes participantes perceberem melhor o contexto do seu comentário.

### 6.8.6 Realizar um *like* num comentário

A sua introdução seria benéfica para promover a interação entre os utilizadores e melhorar o *feedback* entre os mesmos.

### 6.8.7 Alterações na interface nos *shares*

Uma das críticas apontadas à componente *share* é o facto de que é difícil distinguir entre esta e um *post* ou *file version* comum. Assim sendo terão de ser introduzidas alterações, talvez com o estudo da partilha presente nas redes sociais.

#### 6.8.8 Realizar um *share* a um grupo ou utilizador específico

Os participantes referiram que não conseguiram perceber com quem estavam a partilhar o *post* ou *file version* durante a experiência. Uma possível alteração será permitir a partilha a utilizadores ou grupos de investigação específicos.

### 6.8.9 Notificações de comentários

A implementação das notificações sobre comentários necessita de alterações. Os participantes sugeriram que o conteúdo do comentário esteja já exposto após o clique na notificação.

#### 6.8.10 Painéis de informação

O conteúdo da informação dos *posts* e *fileversions* é muito reduzido em comparação ao tamanho de cada painel de *post* e *fileversion*. Terão de ser reduzidos de forma a não criar dificuldades na interpretação da leitura da informação.

### 6.8.11 Alterações ao guião de experiência

O conjunto de testes realizados permitiu perceber que algumas alterações terão de ser implementadas no guião para testes futuros. Notou-se uma dificuldade pela parte dos participantes em perceberem no que os *post* e *file versions* representavam. O guião conta já com uma descrição acerca da plataforma Dendro, no entanto é possível ainda adicionar uma explicação mais detalhada acerca do Social Dendro, de forma a que os utilizadores compreendam desde o início da experiência que os *posts* são gerados sobre alterações aos metadados de ficheiros e pastas e as *file versions* de uploads de ficheiros.

Algumas tarefas eram de elevada complexidade. Sendo constituídas por vários passos, o que também contribuiu para que os participantes sentissem alguma confusão durante as experiências. Uma alteração a introduzir seria em dividir estas tarefas complexas por um conjunto de tarefas mais simples e de curta duração.

# Capítulo 7

# Conclusões e Trabalho Futuro

## 7.1 Balanço do trabalho realizado

Durante o período de dissertação foram cumpridos os objetivos de implementação. O modelo de dados necessário para o funcionamento da extensão social foi definido, tendo sido também implementada uma versão inicial da solução. Esta contém todos os componentes sociais (*like*, *share* e *comment*), bem como a implementação de um sistema de notificações sobre as interações sociais entre utilizadores. Foram realizados um primeiro conjunto de testes de usabilidade, o que permitiu obter não só *feedback* e propostas de novas funcionalidades a aplicar ao Social Dendro, como também a alterações à metodologia e ao guião da experiência de testes.

## 7.2 Trabalho Futuro

A extensão social Dendro será um projeto que continuará em desenvolvimento, tendo já sido iniciados os trabalhos de implementação das alterações descritas na secção [6.8.](#page-71-0) Novos testes de usabilidade já se encontram agendados de forma a testar as novas alterações descritas.

Serão também introduzidos *web sockets* no sistema de notificações, de forma ao funcionamento das mesmas passar a ser em tempo real, e sem pequenos atrasos.

Perante todo o trabalho efetuado até ao momento é possível verificar que o ponto mais problemático relativamente às ideias introduzidas pelas redes sociais é a questão da proteção do trabalho do autor. Mesmo com a introdução de um *timestamp* em todas as contribuições de um investigador no processo de curadoria, é possível que partes do seu trabalho sejam usadas sem permissão no trabalho de outros que se encontrem numa fase mais adiantada do processo de investigação. É necessário mais trabalho de investigação para tentar resolver este problema.

Devido ao carácter social da extensão, os testes de usabilidade realizados revelaram-se algo complexos. Foram necessários dois participantes por experiência a interagir ao mesmo tempo, bem como dois avaliadores. Este elevado número de intervenientes causou por vezes contratempos na

### Conclusões e Trabalho Futuro

marcação dos testes de usabilidade. Trabalho de investigação terá de ser realizado de forma a tornar esta experiência de testes mais simples.

# Referências

- [ACC+15] Massimiliano Assante, Leonardo Candela, Donatella Castelli, Paolo Manghi e Pasquale Pagano. Science 2.0 Repositories: Time for a Change in Scholarly Communication. *D-Lib Magazine*, 21(1-2), feb 2015. URL: [https:](https://www.engineeringvillage.com/share/document.url?mid=inspec{_}6198ce5714c0dfec7e9M43b71017816338{&}database=ins) [//www.engineeringvillage.com/share/document.url?mid=](https://www.engineeringvillage.com/share/document.url?mid=inspec{_}6198ce5714c0dfec7e9M43b71017816338{&}database=ins) [inspec{\\_}6198ce5714c0dfec7e9M43b71017816338{&}database=](https://www.engineeringvillage.com/share/document.url?mid=inspec{_}6198ce5714c0dfec7e9M43b71017816338{&}database=ins) [ins](https://www.engineeringvillage.com/share/document.url?mid=inspec{_}6198ce5714c0dfec7e9M43b71017816338{&}database=ins).
- [Com16] European Commission. H2020 Programme Guidelines on Open Access to Scientific Publications and Research Data in Horizon 2020. (August):1–10, 2016. URL: [https://ec.europa.eu/research/](https://ec.europa.eu/research/participants/data/ref/h2020/grants_manual/hi/oa_pilot/h2020-hi-oa-pilot-guide_en.pdf) [participants/data/ref/h2020/grants\\_manual/hi/oa\\_pilot/](https://ec.europa.eu/research/participants/data/ref/h2020/grants_manual/hi/oa_pilot/h2020-hi-oa-pilot-guide_en.pdf) [h2020-hi-oa-pilot-guide\\_en.pdf](https://ec.europa.eu/research/participants/data/ref/h2020/grants_manual/hi/oa_pilot/h2020-hi-oa-pilot-guide_en.pdf).
- [DAN11] DANS. The Dutch data landscape in 32 interviews and a survey. 2011. URL: [https://pure.knaw.nl/portal/files/478516/The\\_Dutch\\_](https://pure.knaw.nl/portal/files/478516/The_Dutch_Datalandscape_DEF.pdf) [Datalandscape\\_DEF.pdf](https://pure.knaw.nl/portal/files/478516/The_Dutch_Datalandscape_DEF.pdf).
- [dSCRL14] João Rocha da Silva, J. A. Castro, Cristina Ribeiro e João Correia Lopes. Ontology-based multi-domain metadata for research data management using triple stores. pages 1–20, 2014. URL: [http://dendro.fe.up.pt/blog/](http://dendro.fe.up.pt/blog/wp-content/uploads/2016/02/ideas2014.pdf) [wp-content/uploads/2016/02/ideas2014.pdf](http://dendro.fe.up.pt/blog/wp-content/uploads/2016/02/ideas2014.pdf).
- [dWRL14] Anita de Waard, Daniel Rotman e Mike Lauruhn. Research data management at institutions | part 2: Bottlenecks, 2014. URL: [http://libraryconnect.elsevier.com/articles/](http://libraryconnect.elsevier.com/articles/research-data-management-institutions-part-2-bottlenecks) [research-data-management-institutions-part-2-bottlenecks](http://libraryconnect.elsevier.com/articles/research-data-management-institutions-part-2-bottlenecks).
- [Lyo07] Liz Lyon. Dealing with Data : Roles , Rights , Responsibilities and Relationships Consultancy Report. *Archives*, (June):1–65, 2007. URL: [http://opus.bath.ac.uk/412/1/dealing\\_with\\_data\\_](http://opus.bath.ac.uk/412/1/dealing_with_data_report-final.pdf) [report-final.pdf](http://opus.bath.ac.uk/412/1/dealing_with_data_report-final.pdf).
- [RdSACRCL14] João Rocha da Silva, João Aguiar Castro, Cristina Ribeiro e João Correia Lopes. *Dendro: Collaborative Research Data Management Built on Linked Open Data*, pages 483–487. Springer International Publishing, Cham, 2014. URL: [http:](http://dx.doi.org/10.1007/978-3-319-11955-7_71) [//dx.doi.org/10.1007/978-3-319-11955-7\\_71](http://dx.doi.org/10.1007/978-3-319-11955-7_71).
- [RP16] João Rocha e Nelson Pereira. Social Dendro : Aplicação de técnicas das redes sociais à gestão de dados de investigação. pages 202– 211, 2016. URL: [http://www.bad.pt/publicacoes/index.php/](http://www.bad.pt/publicacoes/index.php/cadernos/article/view/1598/pdf) [cadernos/article/view/1598/pdf](http://www.bad.pt/publicacoes/index.php/cadernos/article/view/1598/pdf).

## REFERÊNCIAS

- [SR15] Alisa Surkis e Kevin Read. Research data management. *Journal of Medical Library Association*, 10(3):154–156, 2015. URL: [http://www.ncbi.nlm.](http://www.ncbi.nlm.nih.gov/pmc/articles/PMC4511058/pdf/mlab-103-03-154.pdf) [nih.gov/pmc/articles/PMC4511058/pdf/mlab-103-03-154.pdf](http://www.ncbi.nlm.nih.gov/pmc/articles/PMC4511058/pdf/mlab-103-03-154.pdf).
- [WJ11] Angus Whyte e Tedds Jonathan. Making the Case for Research Data Management. *A Digital Curation Centre Briefing Paper*, (September):1–8, 2011. URL: [http://www.dcc.ac.uk/sites/default/files/documents/](http://www.dcc.ac.uk/sites/default/files/documents/publications/Making%20the%20case.pdf) [publications/Making%20the%20case.pdf](http://www.dcc.ac.uk/sites/default/files/documents/publications/Making%20the%20case.pdf).

# Anexo A

# Guião da experiência

## Guião experiência social Dendro

## Questionário pré-tarefas:

## https://docs.google.com/forms/d/e/1FAIpQLSfQ5FHP503oSsRbNxwZjIU 1SL804XB6S0e91MYAudif35hqig/viewform

## 1º parte (Descrição com o Social Dendro)

O Dendro é uma plataforma open-source de gestão de dados, atualmente em desenvolvimento na Faculdade de Engenharia da Universidade do Porto.

O Dendro permite a grupos de investigadores armazenar, descrever e partilhar os seus dados. Uma extensão social "Social Dendro" foi desenvolvida com base nos conceitos das redes sociais comuns. Esta experiência tem como objetivo avaliar os efeitos da extensão sobre o trabalho de gestão de dados.

AVISO: Esta experiência requer a interação simultânea de dois utilizadores, um terá de criar um projeto e adicionar o segundo elemento como colaborador do projeto. Será portanto necessário definir um utilizador A e B (o utilizador A cria o projeto e adiciona o B como colaborador). Espere pelo sinal de OK do avaliador antes de iniciar cada tarefa.

## Tarefas:

1- Explorar livremente o Dendro com o objetivo de encontrar a secção "Social Dendro". O objetivo principal é o de verificar a facilidade do acesso à mesma. A tarefa é terminada quando o utilizador clica num dos separadores da *timeline* ou da timeline de *fileversions*

## 2-A (Para o Utilizador A)

Criar um projeto e adicionar o utilizador B como colaborador, adicionar uma pasta e fazer upload de um ficheiro. A tarefa termina após o utilizador ter criado a pasta e ter feito o upload de um ficheiro.

## 2-B (Para o Utilizador B)

Verificar e esperar até ser associado ao projeto criado pelo utilizador A, adicionar uma pasta e fazer upload de um ficheiro. A tarefa termina após o utilizador ter criado a pasta e o ter feito o upload de um ficheiro.

3- Adicionar dois metadados à pasta criada (*Abstract* e *Alternative title*). A tarefa termina quando o utilizador adiciona os metadados acima descritos.

4- Verificar os *posts* e *fileversions* gerados a partir das alterações acima. A tarefa termina quando o utilizador consegue identificar que as suas interações no projeto criaram posts e fileversions nas respetivas timelines.

5- Executar um like num post ou fileversion que não é da sua autoria. A tarefa termina quando o like é efetuado.

6- Comentar um post ou fileversion que não é da sua autoria. A tarefa termina quando o comentário é efetuado.

7- Partilhar um post ou fileversion que não é da sua autoria. A tarefa termina quando a partilha é efetuada.

2º parte (Reconhecer *feedback* do Social Dendro)

Tarefas:

Aviso: Não realize esta tarefa até ter permissão do avaliador

8- Identificar a secção que lhe permite receber feedback sobre os posts/fileversions. A tarefa termina quando o utilizador consegue identificar com sucesso a secção das notificações.

Questionário pós-tarefas:

https://docs.google.com/forms/d/e/1FAIpQLSfma5473px\_13\_gMOJos4H PmVsS1Goipb54bYLjT3jXmfOtnw/viewform

Guião da experiência

# Anexo B

# Questionários

B.1 Questionário pré-tarefas

# Inquérito Inicial Social Dendro

\*Obrigatório

1. Já teve alguma experiência anterior com a plataforma Dendro? \* Marcar apenas uma oval.

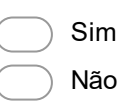

2. Indique o seu grau de experiência na área de gestão de dados (15). \* Marcar apenas uma oval.

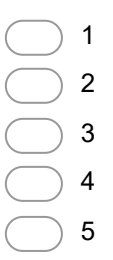

3. O que normalmente faz com os dados gerados em Projectos? \*

- 4. Classifique a frequência com que utiliza redes sociais (15). \* Marcar apenas uma oval.
	- 1  $\binom{2}{2}$  $\big)$  3 4
	- 5

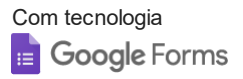

Questionários

## B.2 Questionário pós-tarefas

## Inquérito Final Social Dendro

\*Obrigatório

1. Perante cada componente social ("Like", "Comment" e "Share"), indique o grau de utilidade que acha que esta apresenta no contexto de gestão de dados (15). \* Marcar apenas uma oval por linha.

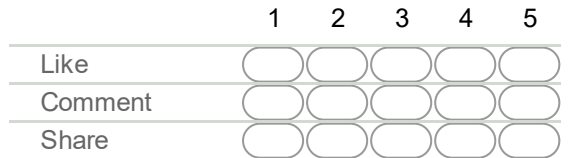

2. Perante cada componente social ("Like", "Comment" e "Share"), indique entre (1-5) como acha que estas podem melhorar a visibilidade do trabalho de cada elemento da equipa dentro do grupo de investigação. \*

Marcar apenas uma oval por linha.

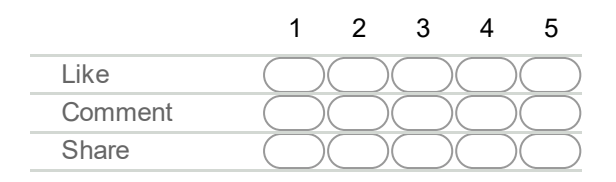

3. Perante cada componente social ("Like", "Comment" e "Share"), indique entre (15) como acha que estas podem melhorar as descrições dos ficheiros produzidos no contexto de cada projeto no Dendro. \*

Marcar apenas uma oval por linha.

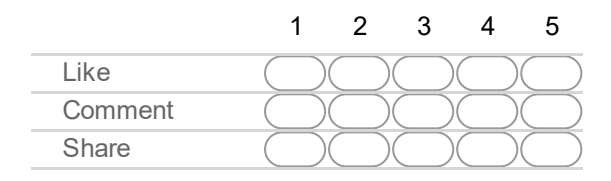

4. Perante cada componente social ("Like", "Comment" e "Share"), indique entre (1-5) como acha que estas podem reduzir o tempo de adaptação à plataforma Dendro. \* Marcar apenas uma oval por linha.

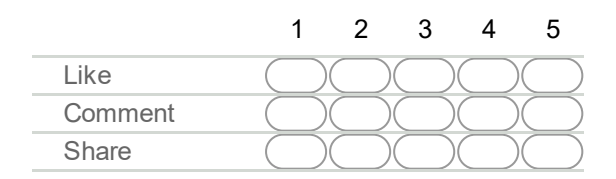

5. Perante cada componente social ("Like", "Comment" e "Share"), indique entre (15) como acha que estas podem melhorar a interação entre os membros do grupo em contexto de trabalho. \*

Marcar apenas uma oval por linha.

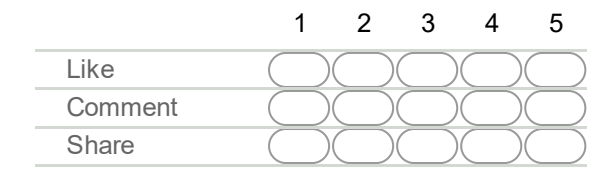

6. No contexto das notificações, nomeadamente sobre as interações com a extensão social Social Dendro, indique entre (1-5) como acha que estas ajudam a perceber as acções dos outros colaboradores do projeto. \*

Marcar apenas uma oval.

## Secção de resposta aberta (não obrigatória)

7. Perante a componente "Like" indique alterações pertinentes e que ache que deviam ser introduzidas.

8. Perante a componente "Comment" indique alterações pertinentes e que ache que deviam ser introduzidas.

9. Perante a componente "Share" indique alterações pertinentes e que ache que deviam ser introduzidas.

10. Se identificou mais alguma possível alteração, indiquea no espaço abaixo.

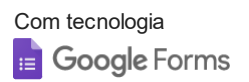

Anexo C

# Formulário de Avaliação

## Avaliação das Tarefas

\*Obrigatório

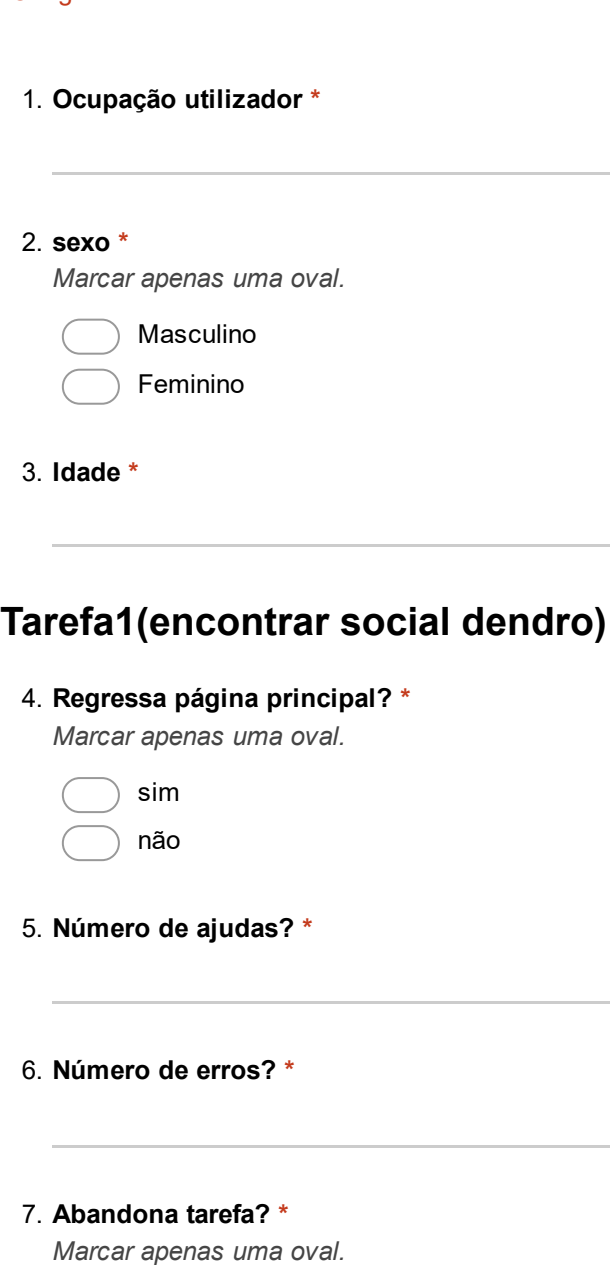

sim não

8. Tempo despendido

## Tarefa2(criar projeto/pasta/upload)

9. Utilizador? \*

Marcar apenas uma oval.

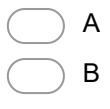

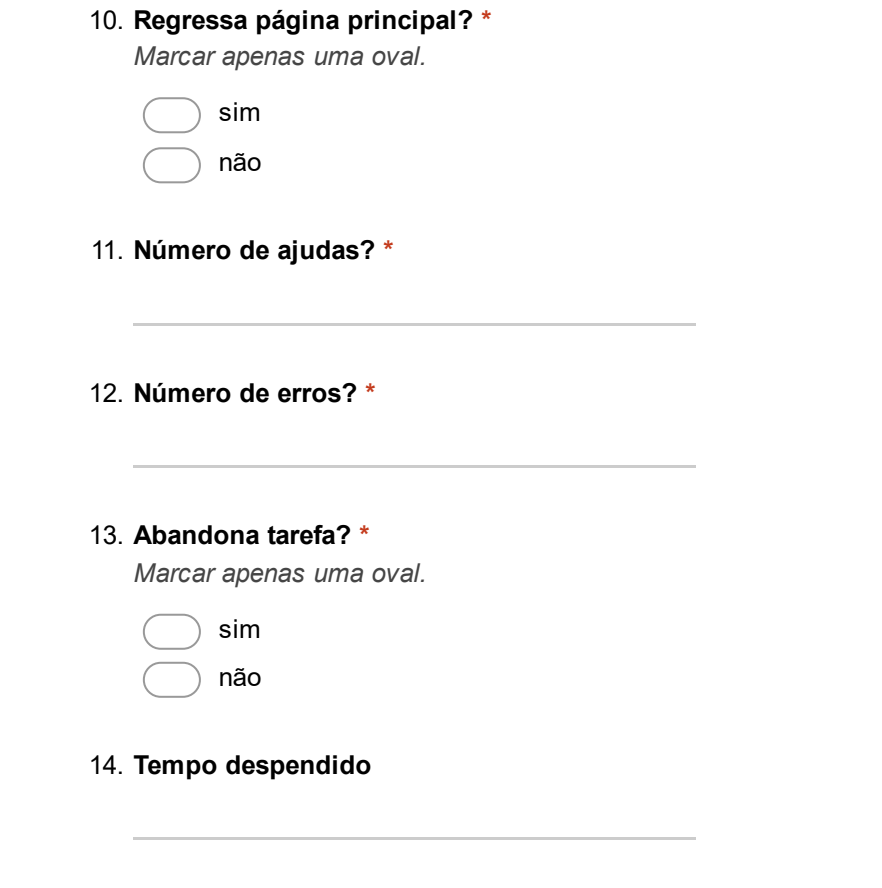

## Tarefa3(Adicionar dois metadados à pasta criada (Abstract e alternative title))

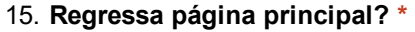

Marcar apenas uma oval.

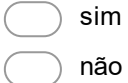

- 16. Número de ajudas \*
- 17. Número de erros? \*

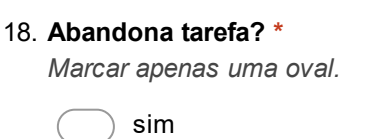

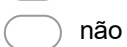

19. Tempo despendido

## Tarefa4(verificar posts e fileversions gerados)

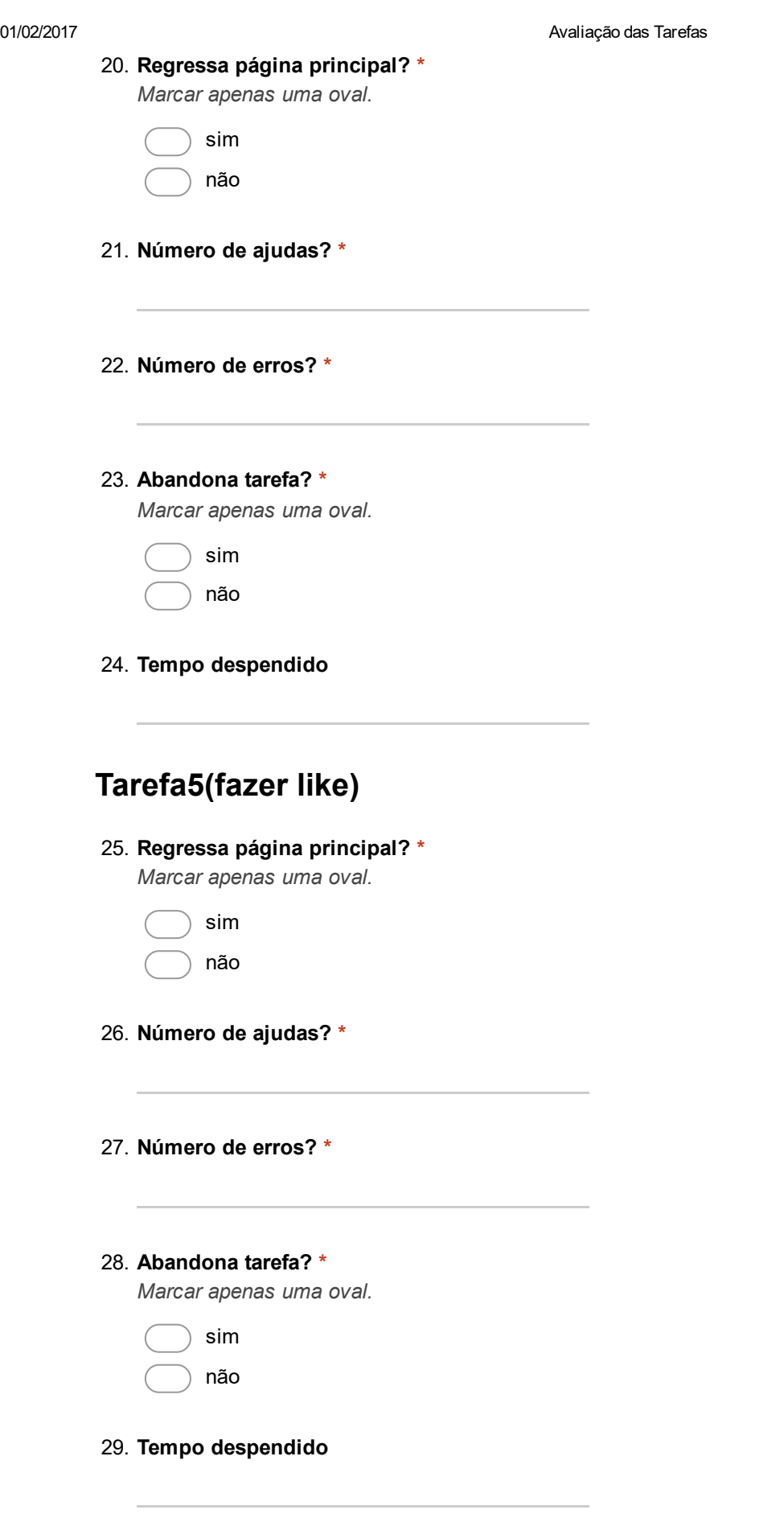

# Tarefa6(fazer comment)

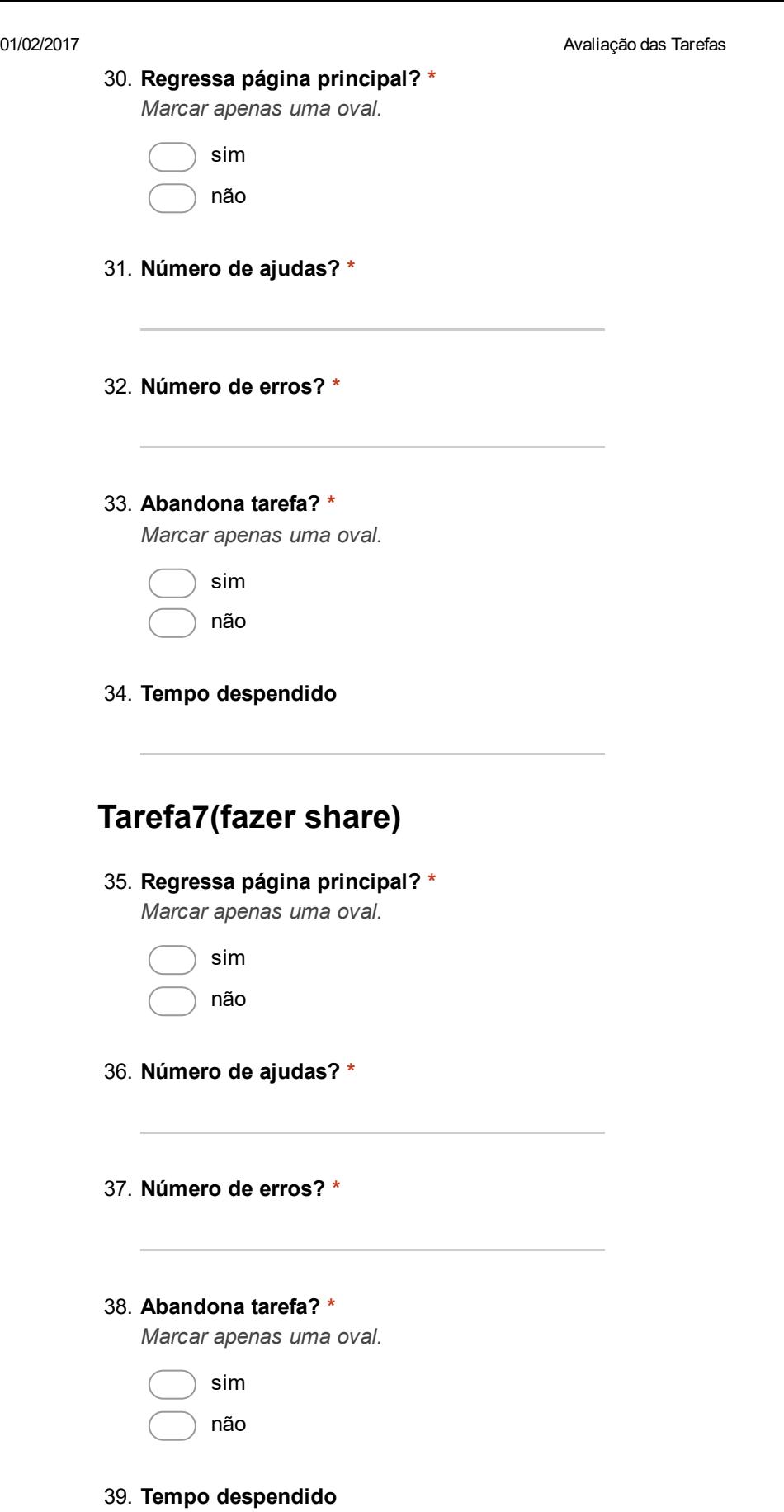

# Tarefa8(Identificar notificações)

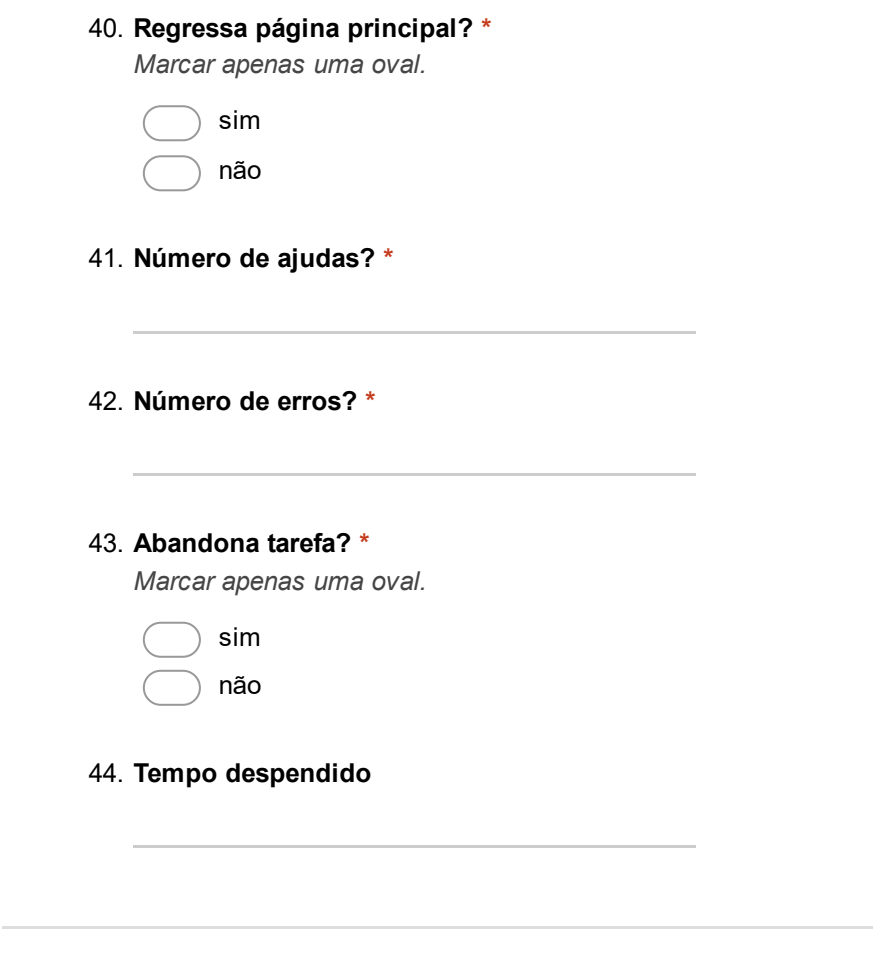

Com tecnologia<br><mark>:=</mark> Google Forms